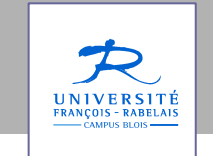

**Licence Informatique – 3°année**

# **Ergonomie des Interfaces Homme-Machine**

## Jean-Yves Antoine

http://www.sir.blois.univ-tours.fr/~antoine/

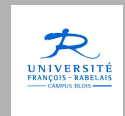

# **Ergonomie des Interfaces Homme-Machine**

## Chapitre 1 — Introduction historique

*L'Interaction Homme-Machine, une idée lente à se développer … où comment Linux n'est pas nécessairement adapté <sup>à</sup> toutes les applications … et Windows pas la panacée universelle*

### **INTRODUCTION - Objectifs**

#### **1.1. Notions**

- 1.1.1. Histoire des IHM : réaliser qu'il n'y a pas de solution ergonomique triviale
- 1.1.2. Saisir l'importance de l'IHM

**1.2. Pratiques**

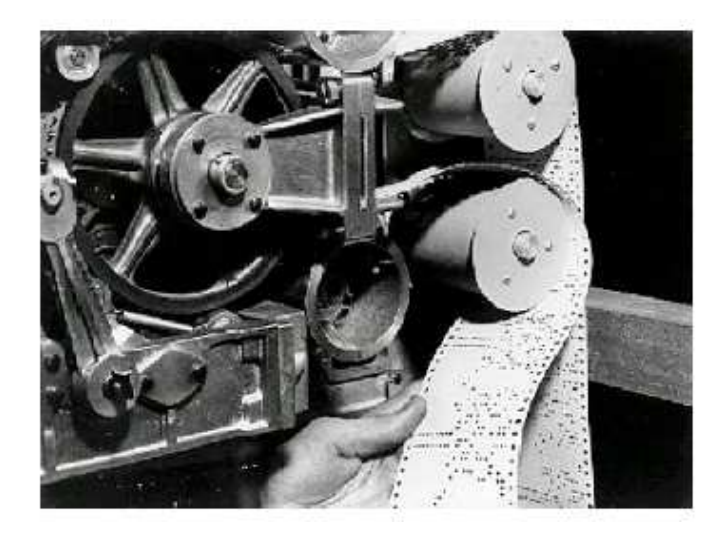

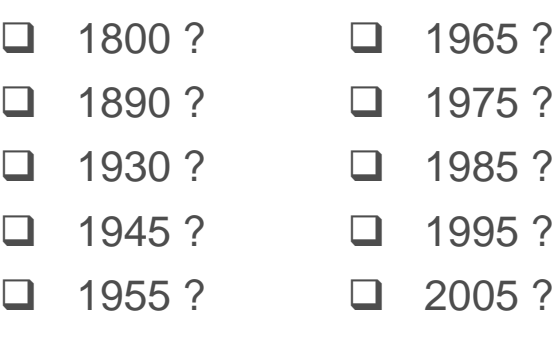

#### **Réponse** : ruban perforé en sortie de l'ENIAC (1945)

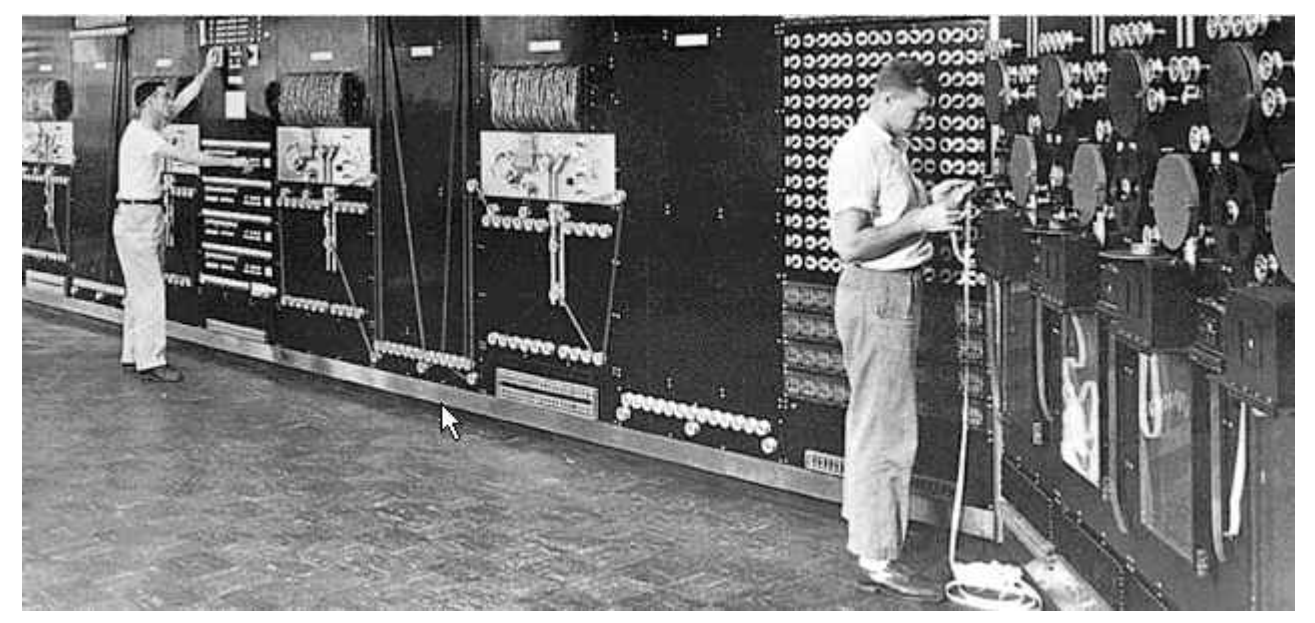

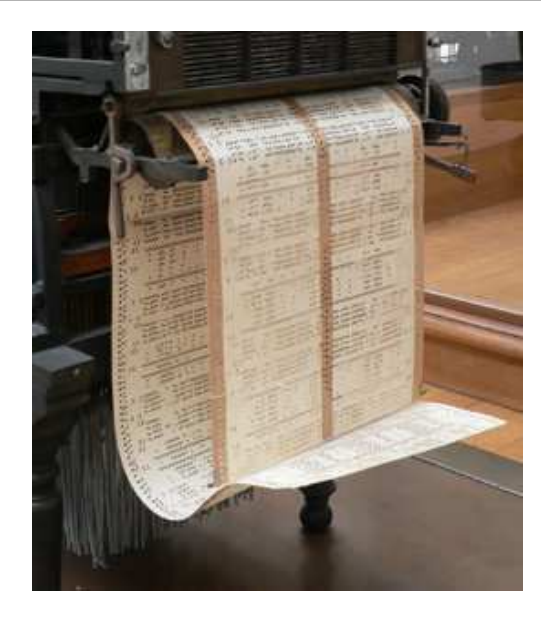

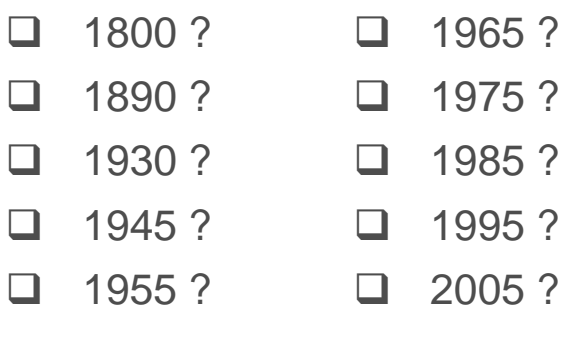

#### **Réponse** : métier à tisser Jacquard (1801)

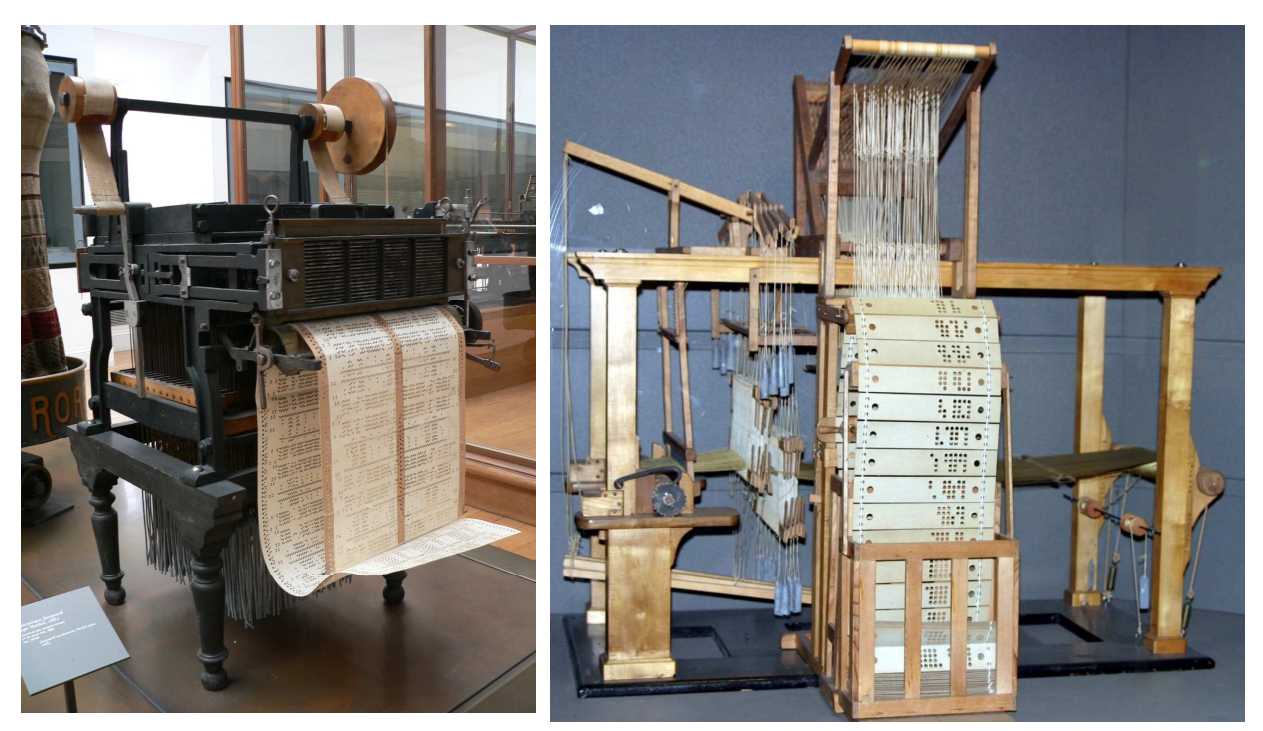

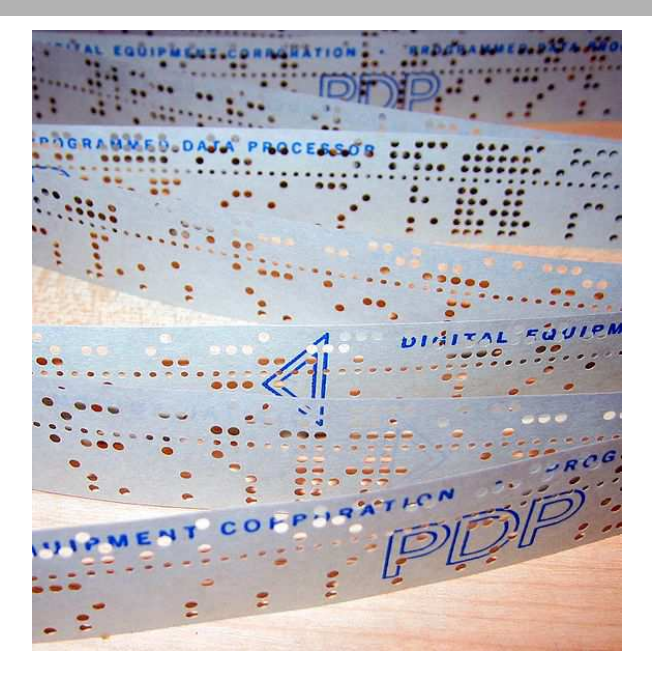

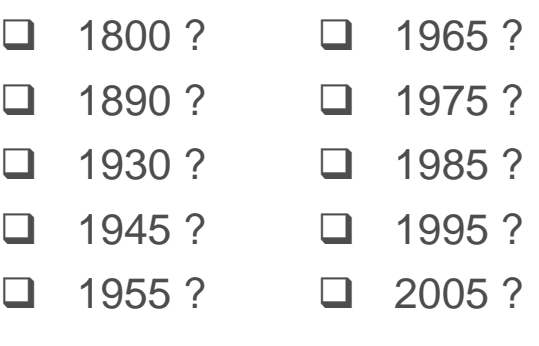

#### **Réponse** : programme sur ruban performé de DEC PDP-11 (1975)

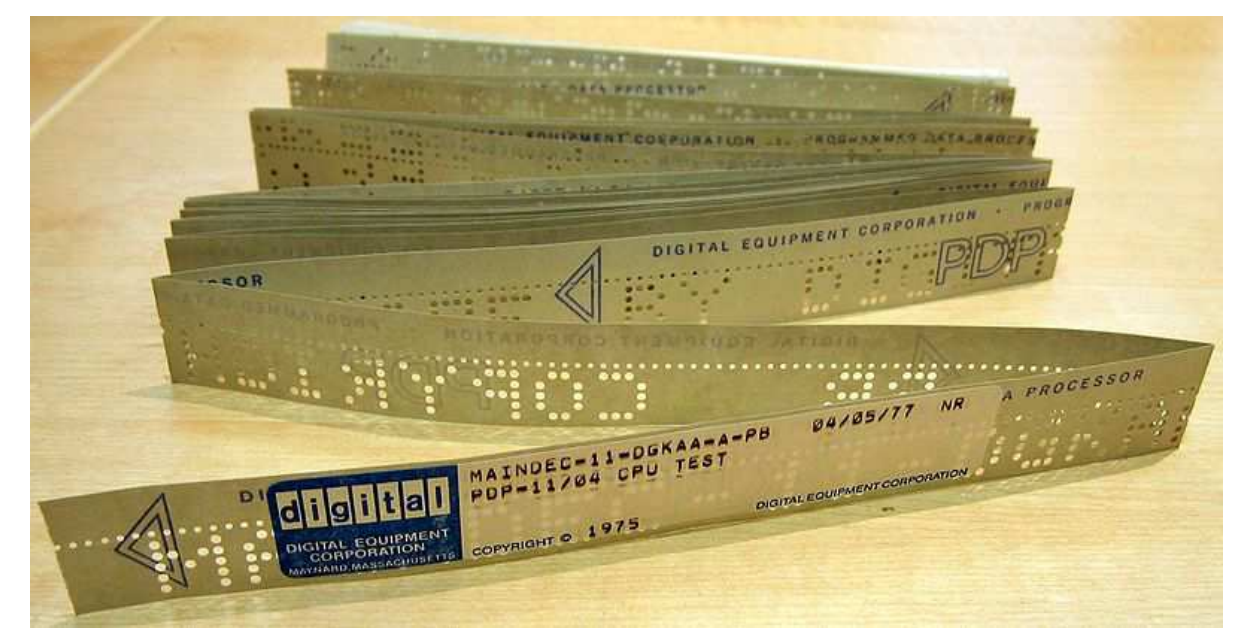

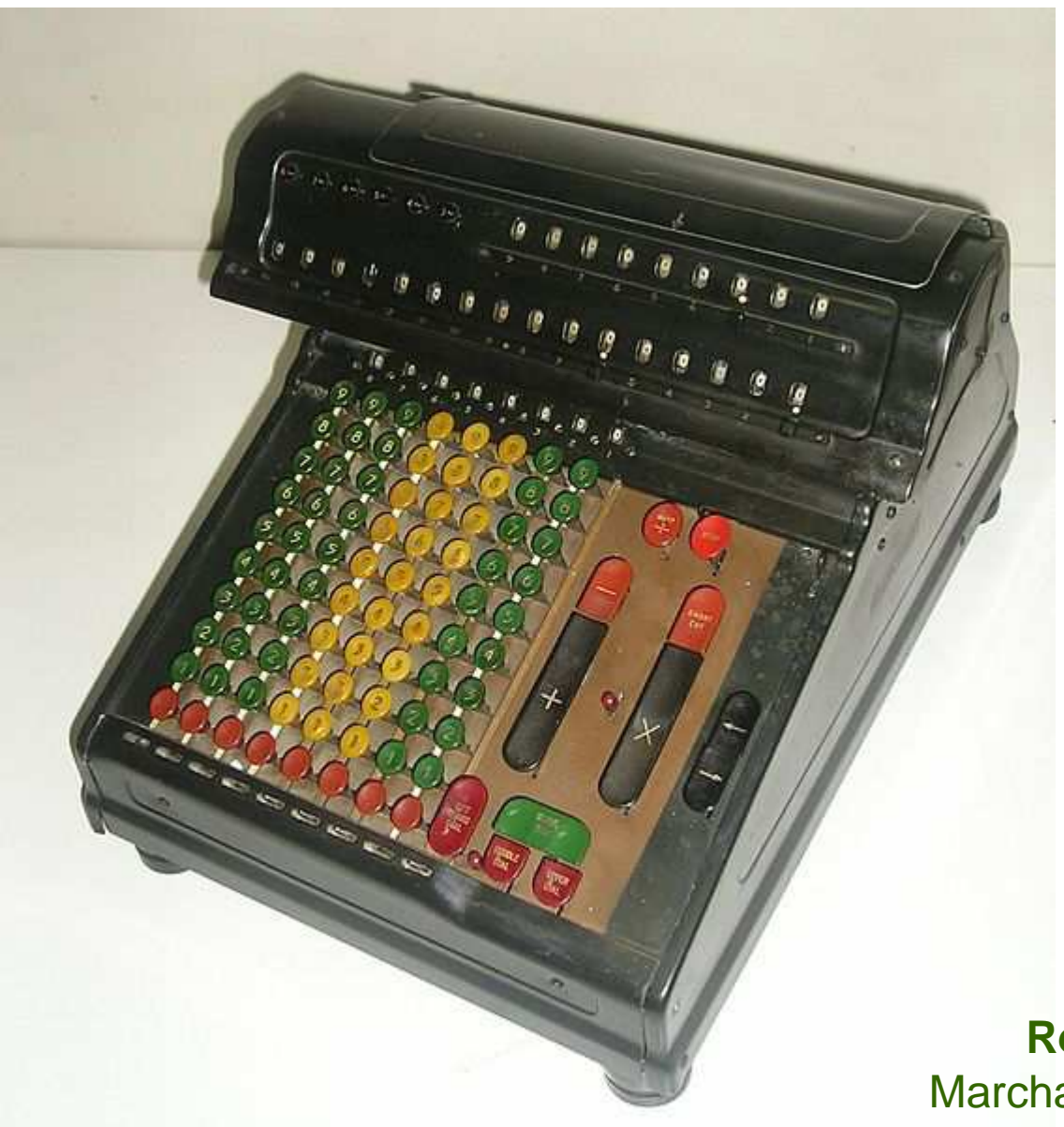

 $\Box$  <sup>1800</sup> ?  $\Box$  1890 ?  $\square$  1930 ?  $\Box$  <sup>1945</sup> ?  $\Box$  1955 ?  $\Box$  1965 ?  $\Box$  1975 ?  $\Box$  1985 ?  $\Box$  1995 ?  $\square$ 2005 ?

**Réponse** : calculatrice mécanique Marchant Silent Speed 8D (1932-1942)

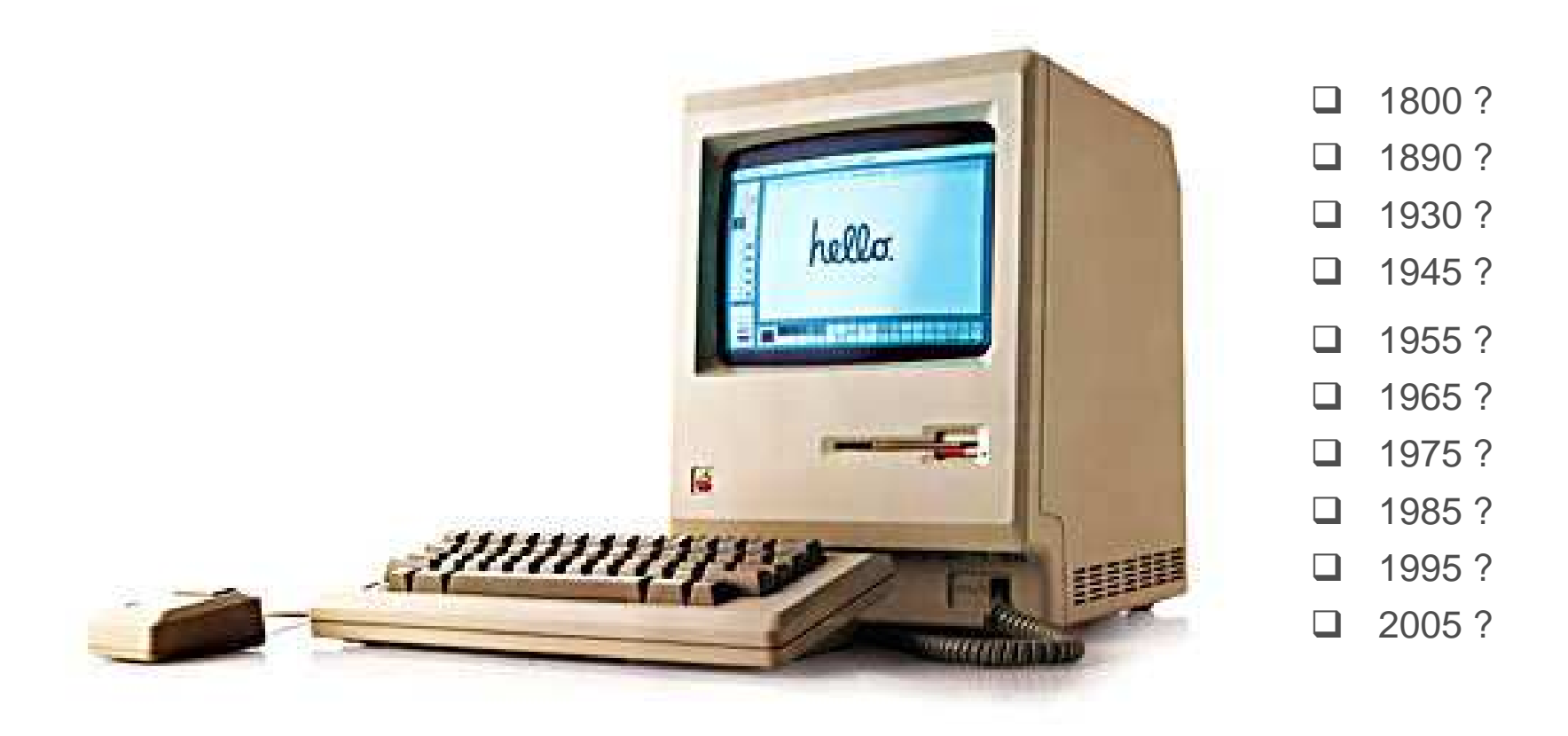

**Réponse** : Apple Macintosh (1984-1992)

### **ORDINATEURS DE 1°GENERATION (1945-1956)**

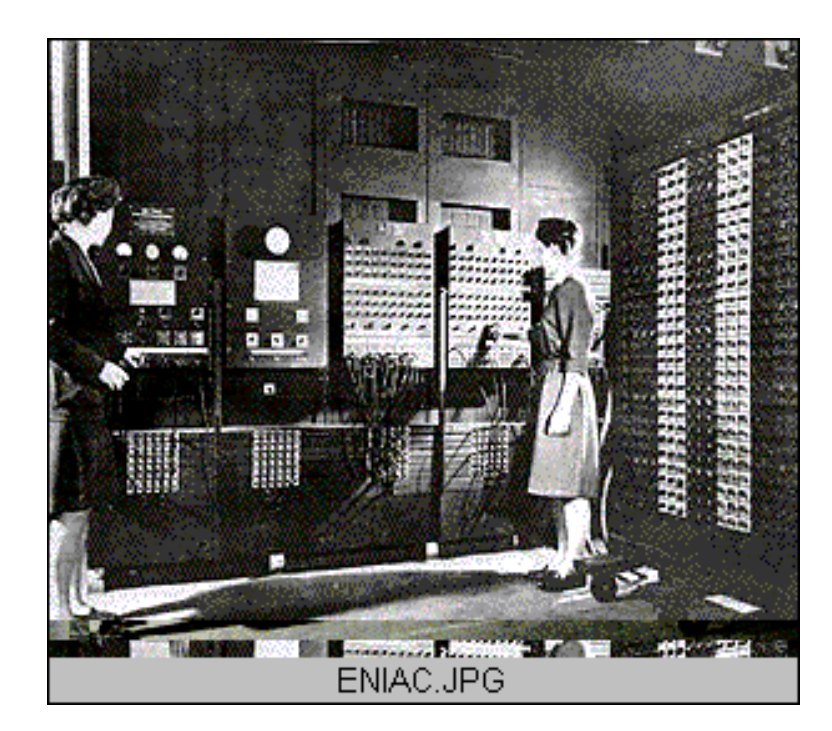

#### **Premiers ordinateurs**

- •**ENIAC** (Eckert et Mauchly, 1946)
- •**Manchester Mark I** (Newman et al., 1948)
- •**EDVAC** (Cambridge, Von Neumann - 1949)

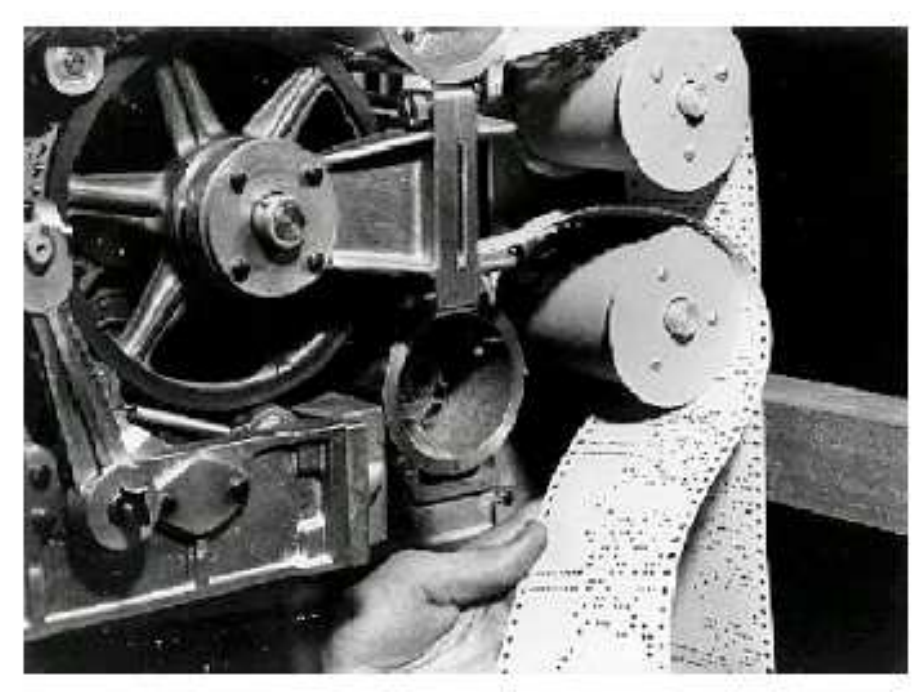

- **Niveau matériel uniquement** (langages dépendants de la machine)
- $\blacktriangleright$ **Interaction homme-machine quasi-inexistante**
- $\blacktriangleright$ **Utilisation réservée à des experts**

### **ORDINATEURS DE 1°GENERATION (1945-1956)**

#### **Monument historique…**

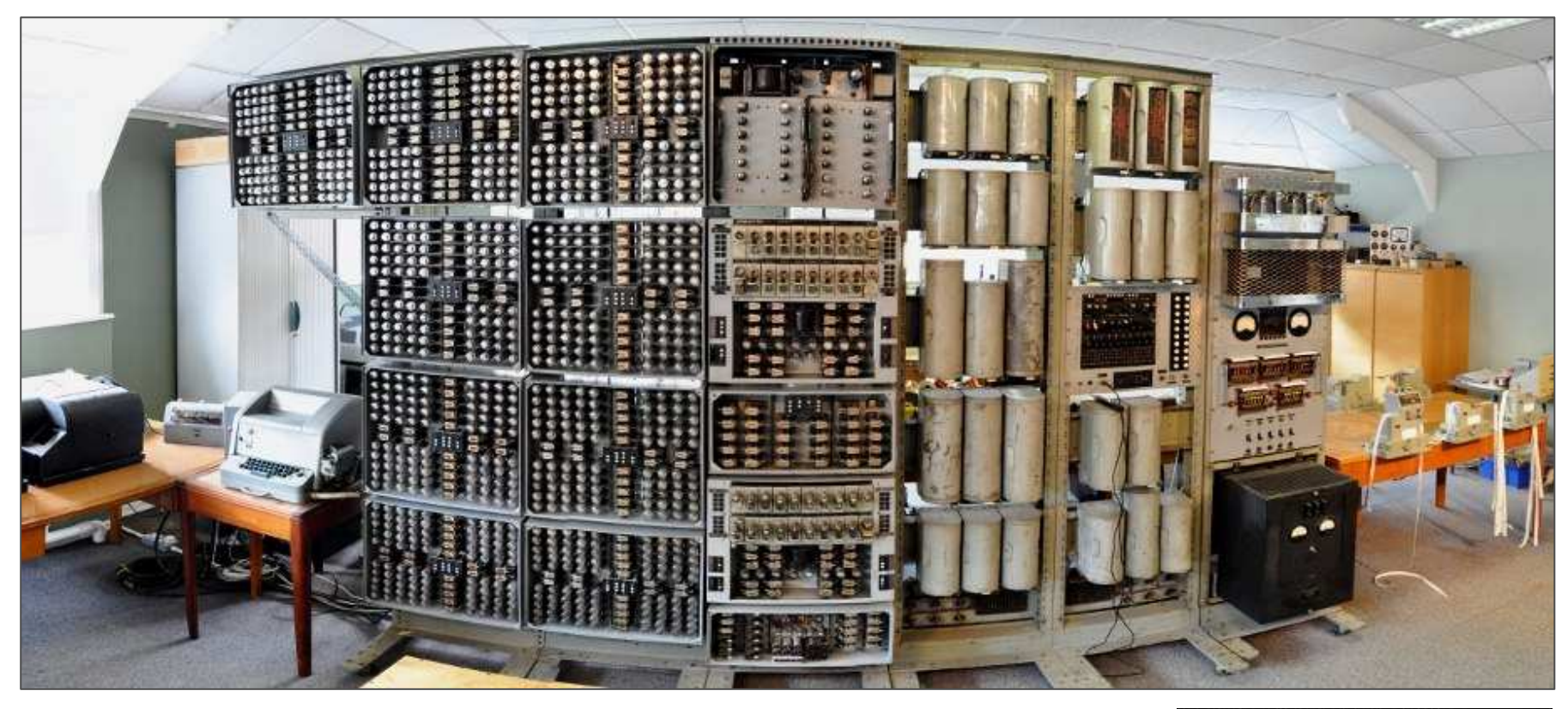

**The Witch**, plus vieil ordinateur encore fonctionnel (5 t, 5m x 2n4m)

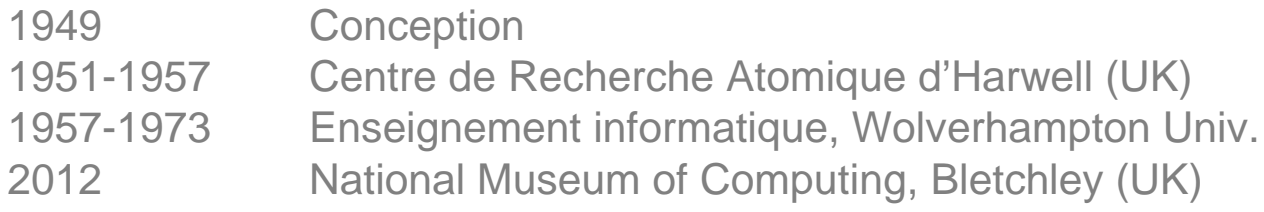

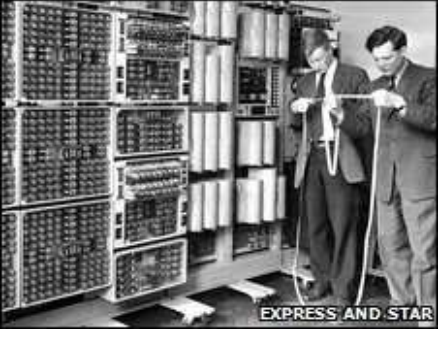

### **ORDINATEURS DE 2°GENERATION (1956)**

#### **Du langage machine …**

#### **Grace Hopper** (1906-1992)

- $\bullet$ Compilateur UNIVAC1 (1951)  $\triangleright$
- •Langage Cobol (1959)

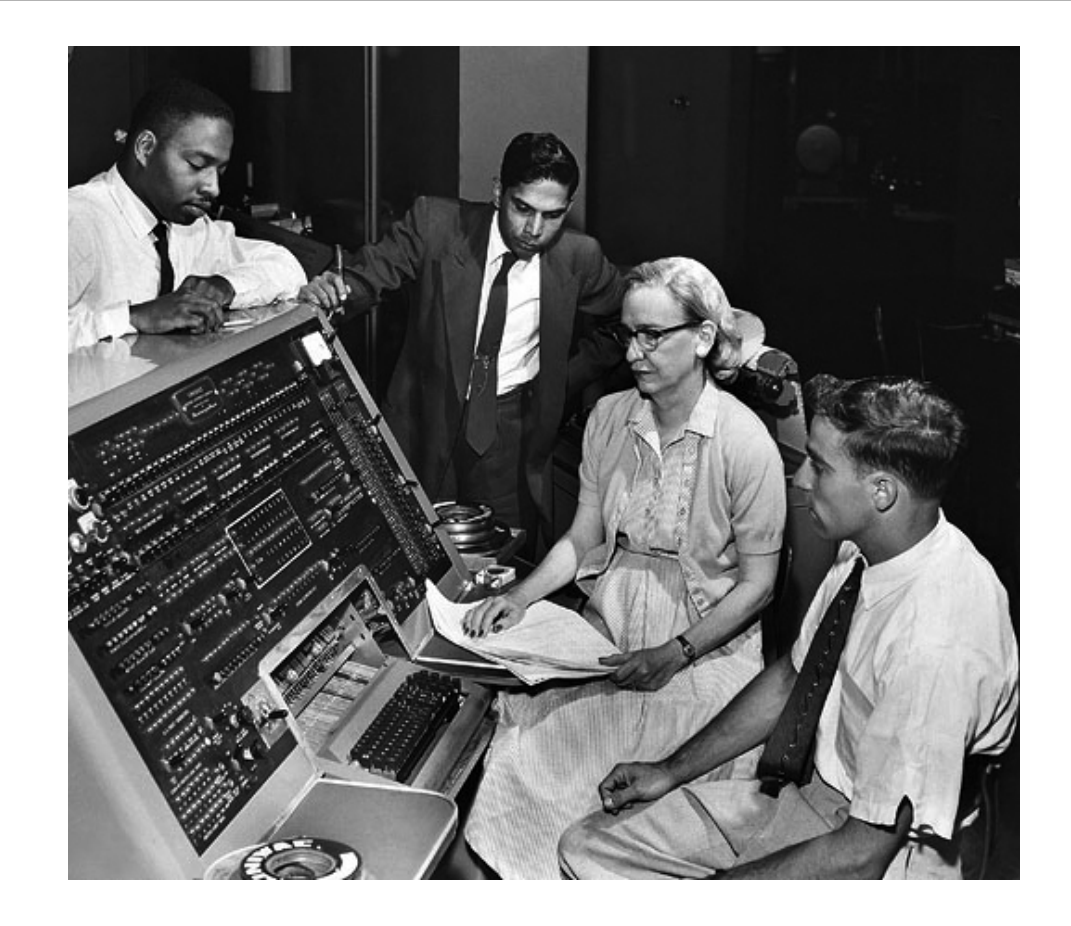

#### **Noam Chomsky** (1928-…)

 $\bullet$ Théorie des langages formels (1957)

#### **… aux langages de haut niveau**

#### **Séparation matériel / logiciel**

- systèmes d'exploitation (FMT, VMS, DOS)
- •langage de ht niveau (Fortran, Cobol)

#### **Interaction**

#### **Dispositifs d'entrée-sortie limités**

- ← lecteurs / perforateurs de cartes
- $\checkmark$ tableaux de bord (voyants)
- $\checkmark$ imprimantes

#### **Le barrage de la syntaxe**

- langages de commandes : syntaxe hermétique, apprentissage difficiles

#### **Systèmes coûteux**

- Interaction toujours restreinte
- Usage toujours limitée à des experts

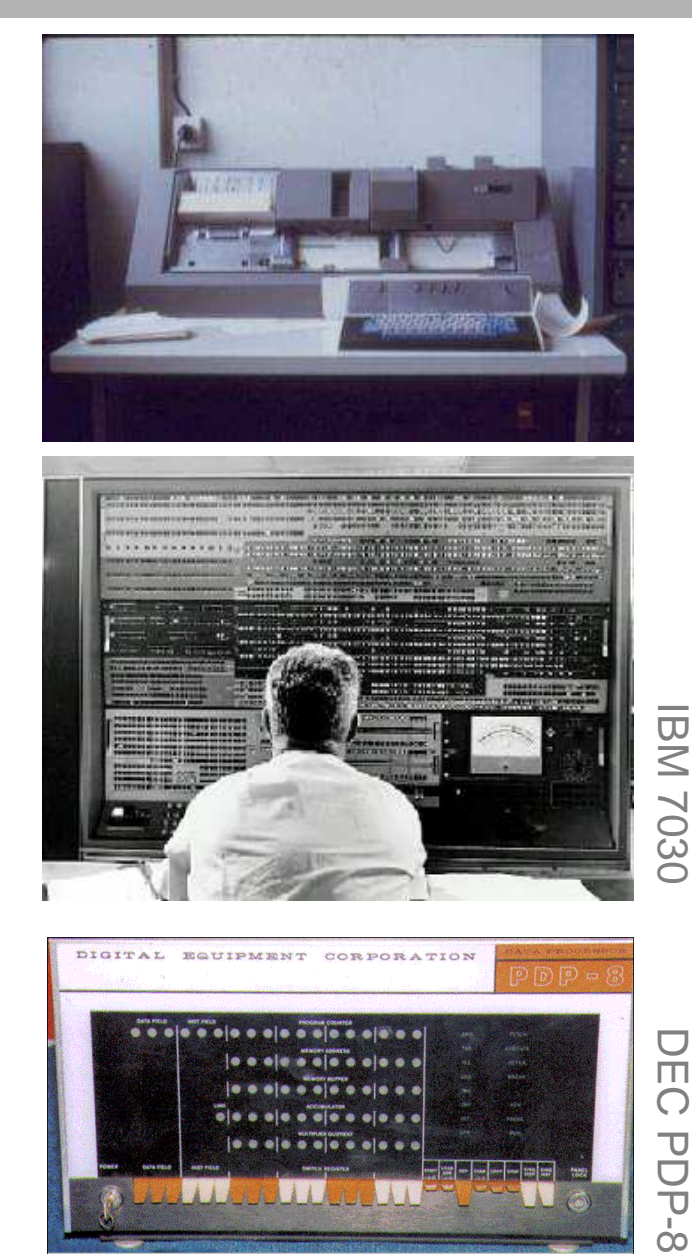

 $\overline{\overline{\Pi}}$  $\bigcirc$  $\overline{\mathbf{U}}$ Ū  $\overline{\overline{D}}$ -8

### **Exemple : IBM 7030 (CNAM, Musée des Arts & Métiers, Paris)**

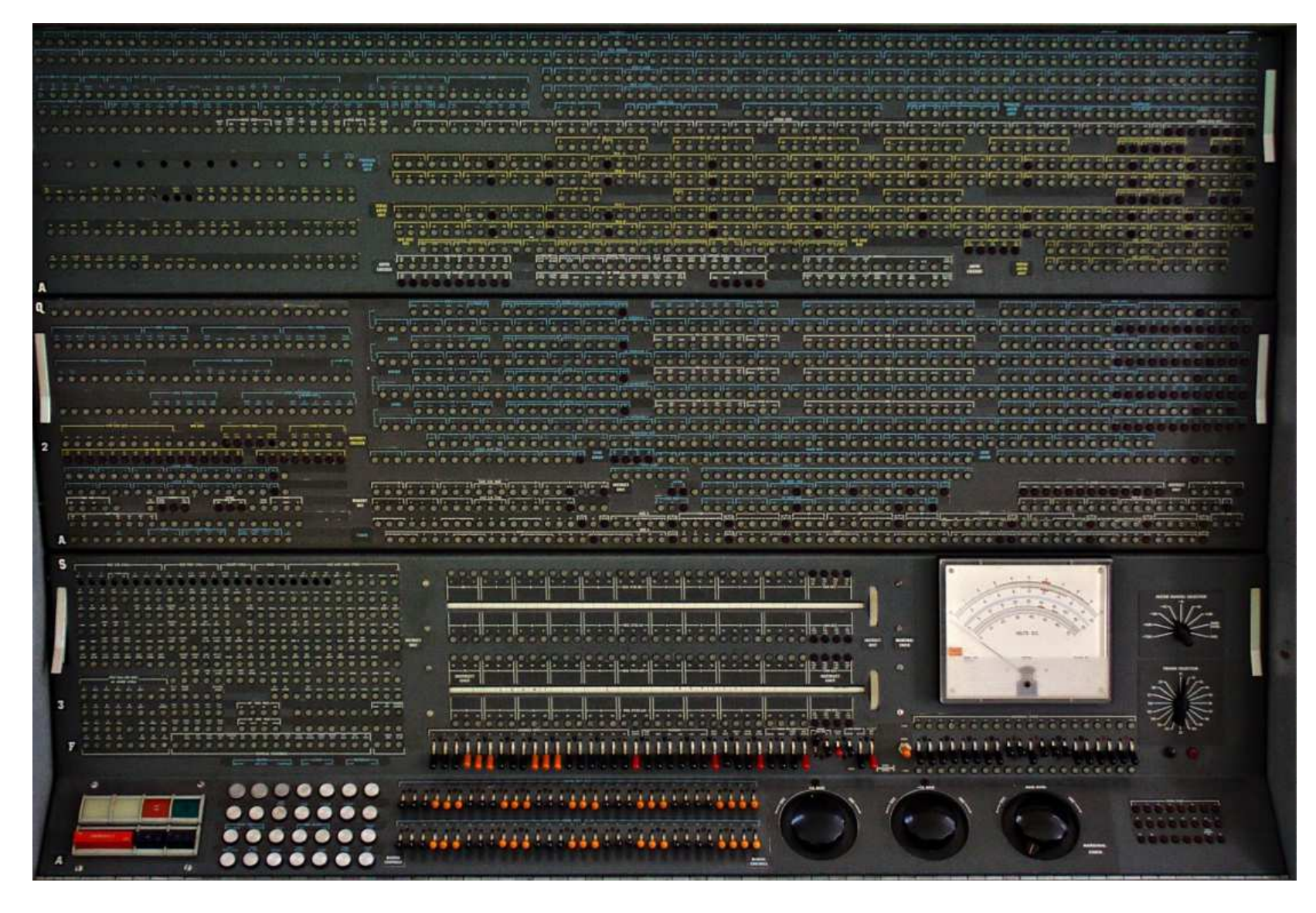

**Exemple : IBM 7030** 

**(CNAM, Musée des Arts & Métiers, Paris)**

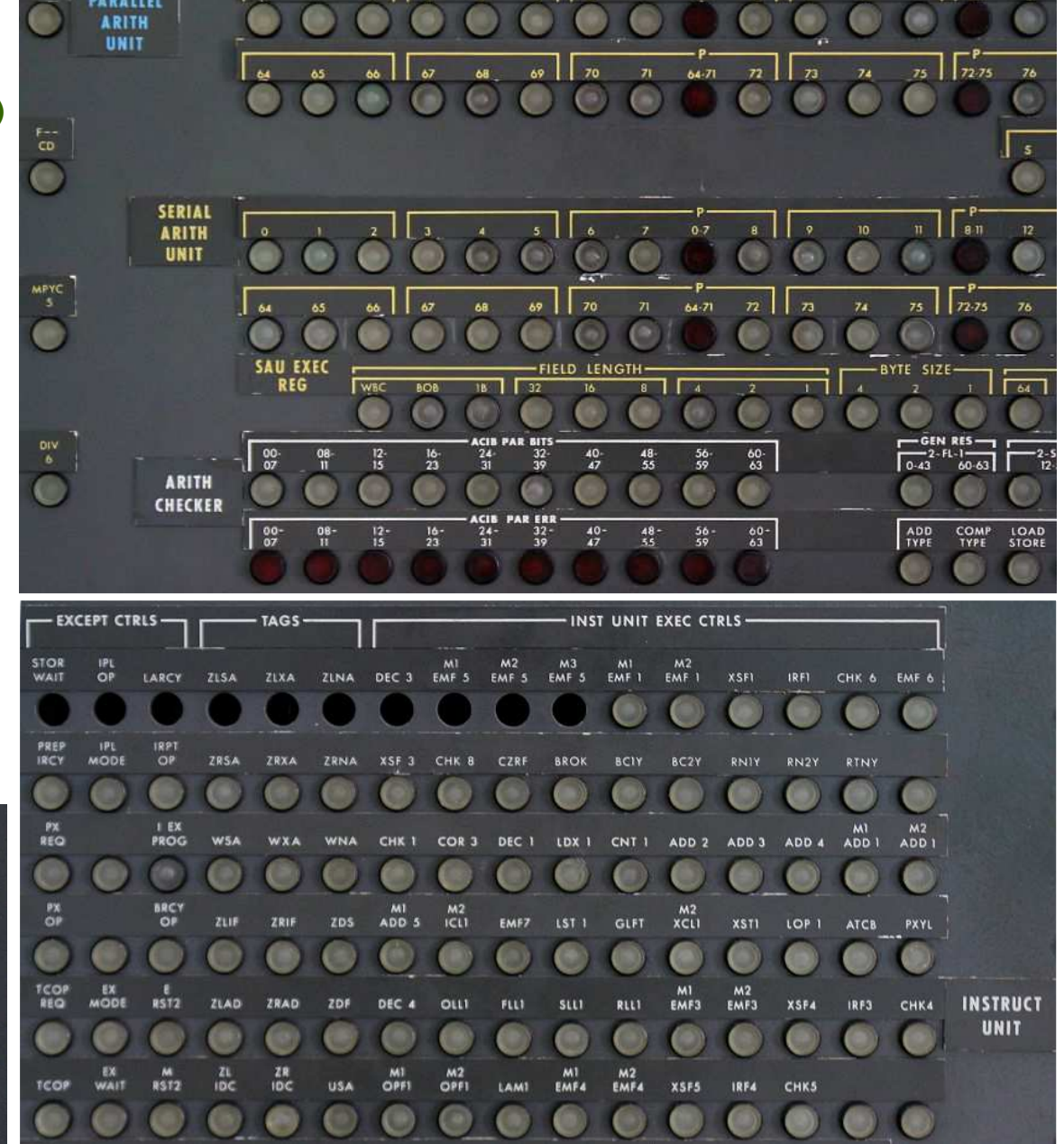

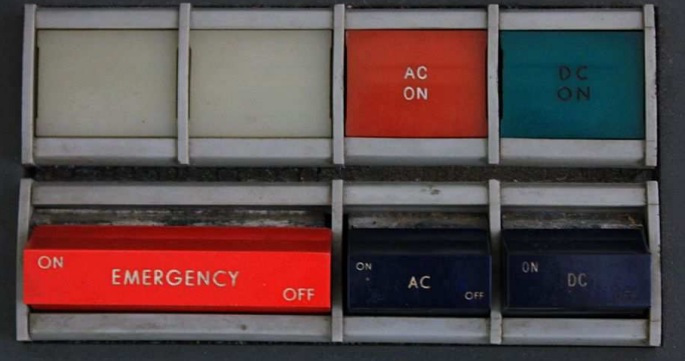

#### **Exemple: Perforatrices de cartes**

- **- BULL Pelerod (1950)**
- **- BULL P112 (1966)**

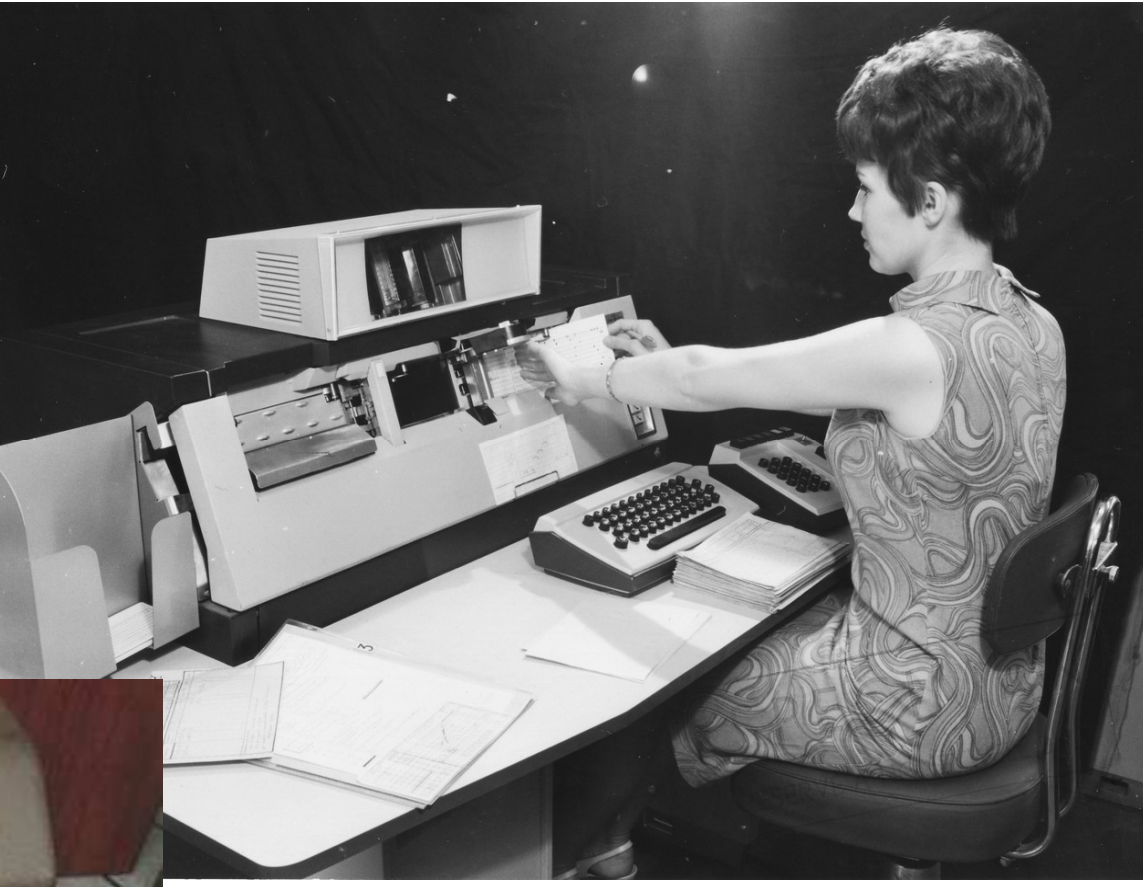

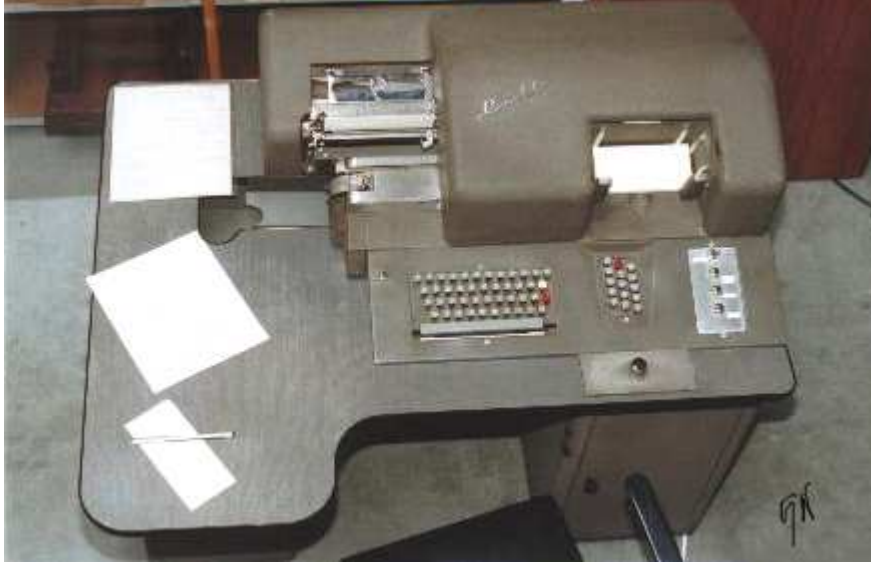

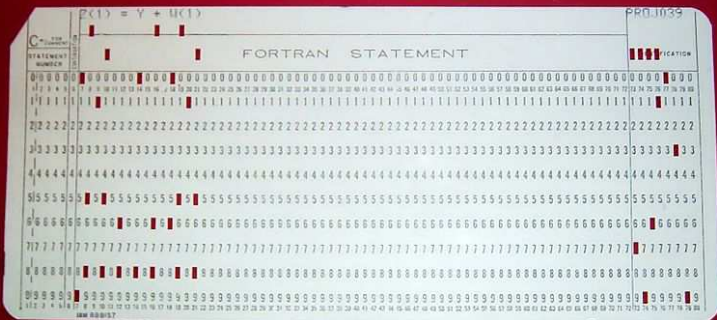

#### **Dispositifs d'entrée-sortie limités : pourtant le clavier est connu**

- **Machine à écrire**
- **Calculatrices** mécaniques puis électromécaniques non spécialistes

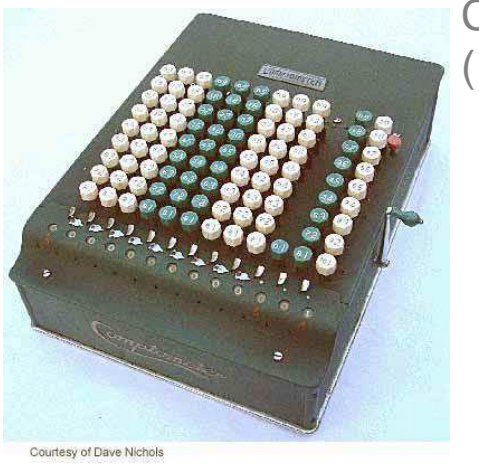

Comptometer Sterling(1887)

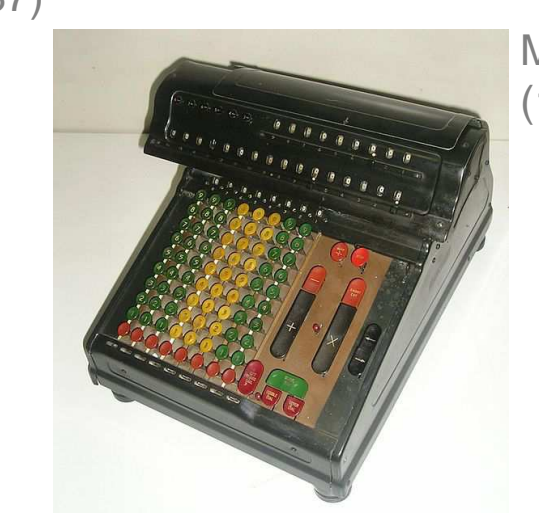

Merchant Silent Speed 8D (1932)Olivetti Tetractys(1954)

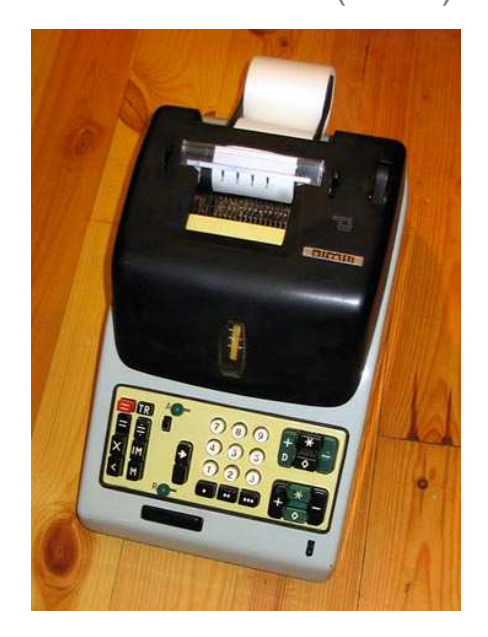

**Informatique** : Absence de clavier en interaction directe avec la machine dû à un usage réservé aux experts ?

**Clavier direct** (sans perforateur de bandes) : ordinateurs modernes (début des années 1970)

#### **Pas d'évolution dans l'architecture des ordinateurs**

- Architecture stable, augmentation de la puissance de calcul (loi de Moore)
- ← Principale modification : nouvaux usages applications et nouvelles formes d'interaction qui vont émerger … très progressivement

### **Dispositifs d'entrée / sortie : mini-ordinateurs (années 1970)**

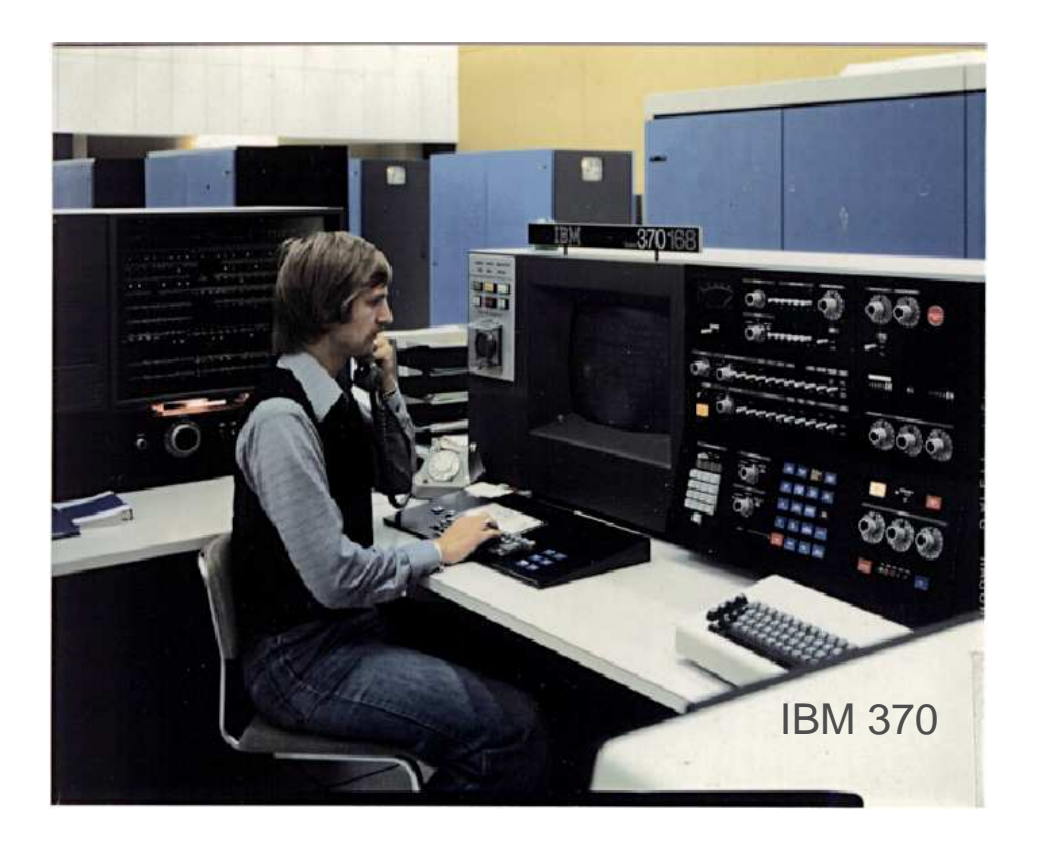

- **clavier**
- **écran** alphanumérique
- Interaction: **langage de commande**
- Toujours réservé aux experts

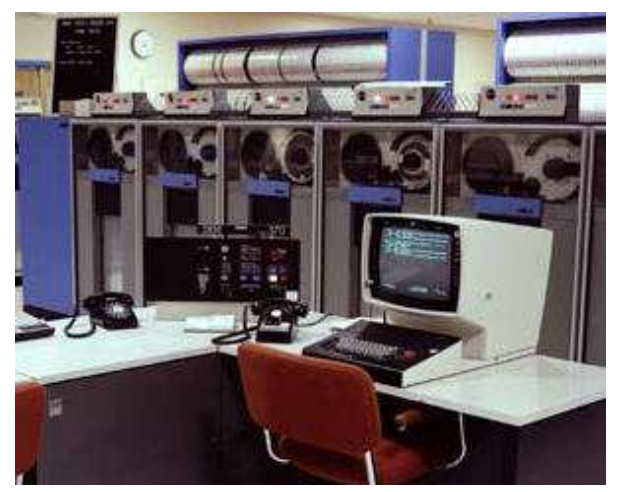

#### **Evolution de l'IHM : poids de l'existant**

Coexistence de différents dispositifs d'E/S

#### **Exemple: DEC PDP-11 (1970-1976)**

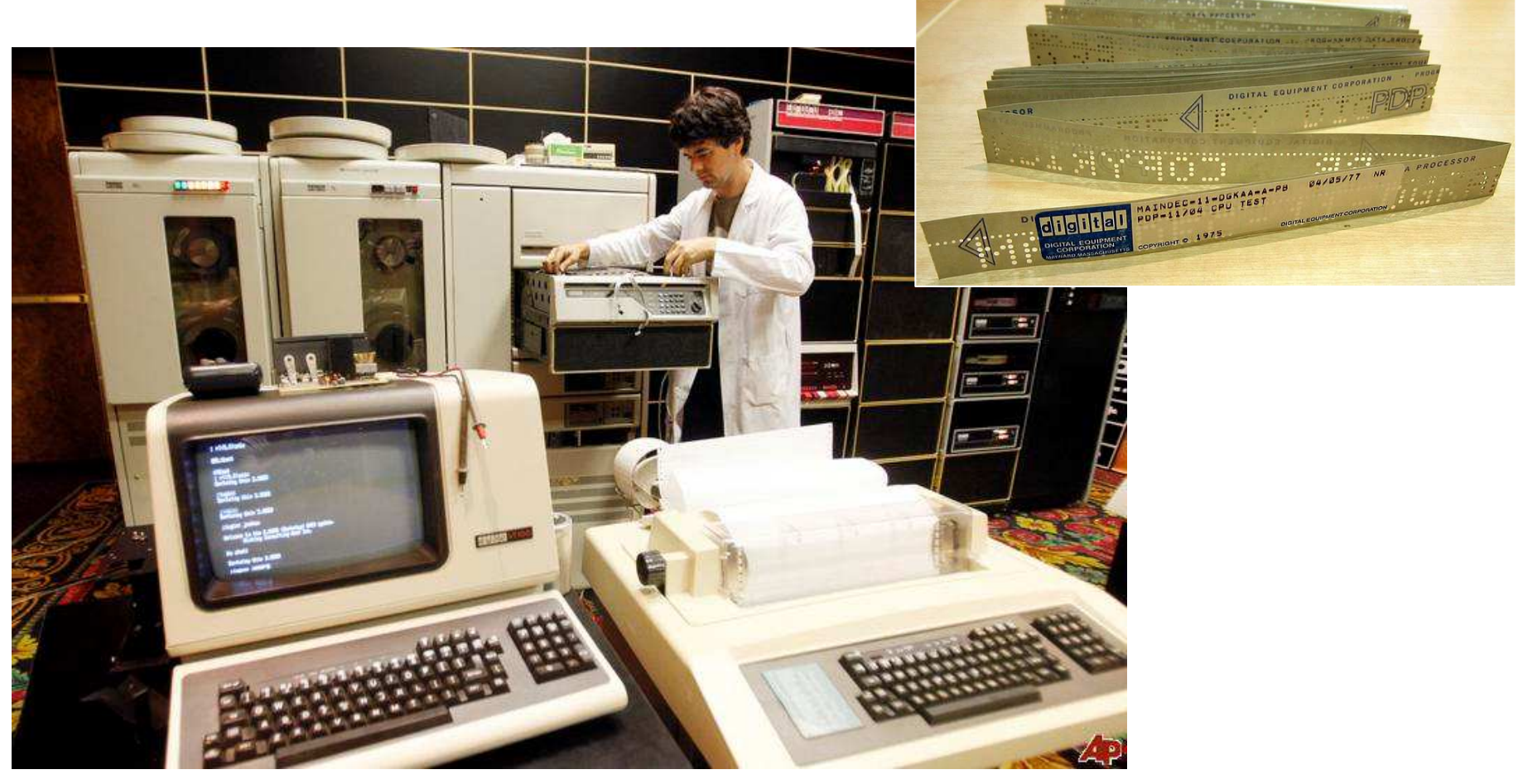

#### **Nouveaux dispositifs d'E/S : recherche**

- **1959 Ecran cathodique pour affichage graphique**DEC PDP-1
	- ▶ Ecran cathodique ... rond
	- Périphérique optionnel utilisé uniquement en recherche
	- Premier jeu vidéo (SpaceWar!) au MIT

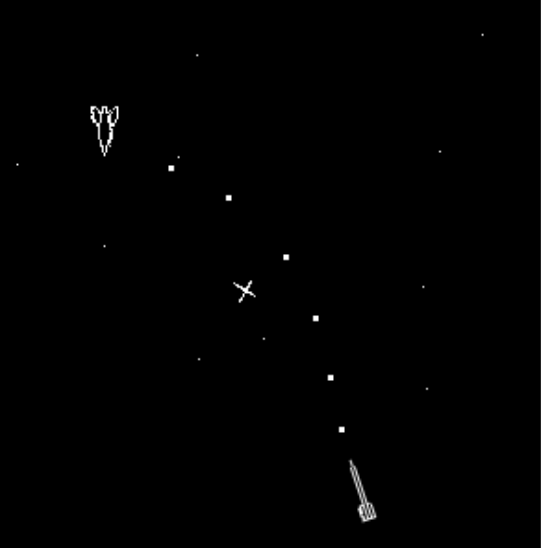

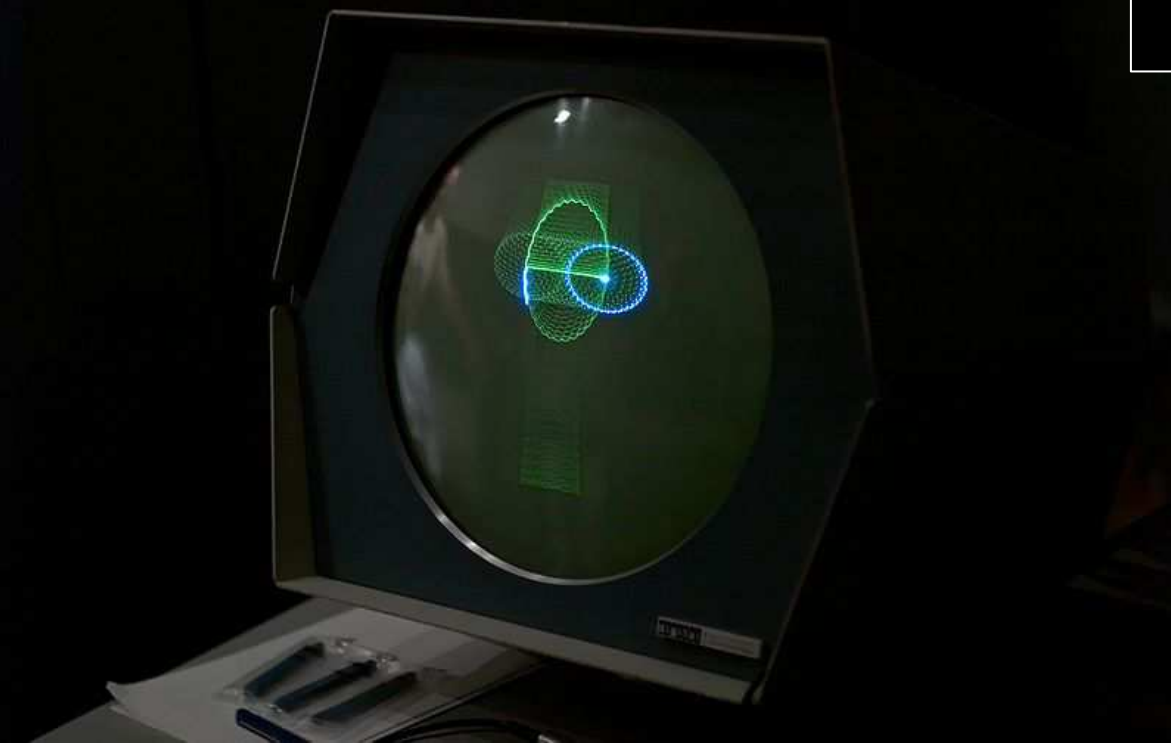

#### **Nouveaux dispositifs d'E/S : recherche**

- **1962 stylo optique & écran graphique**(Sktechpad: Ivan Sutherland, MIT)
	- Suite des travaux sur PDP-1
	- ▶ 1974 : intégration sur IBM 370

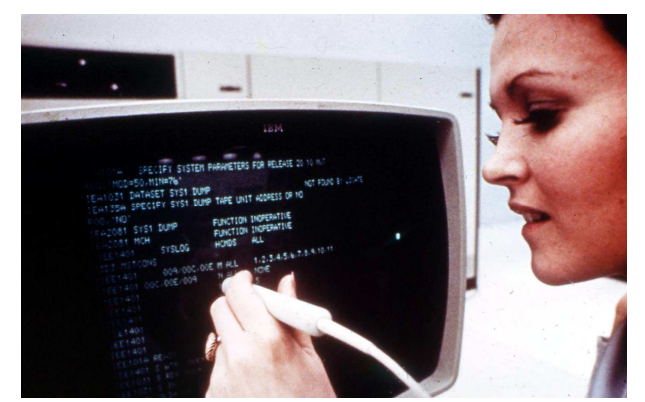

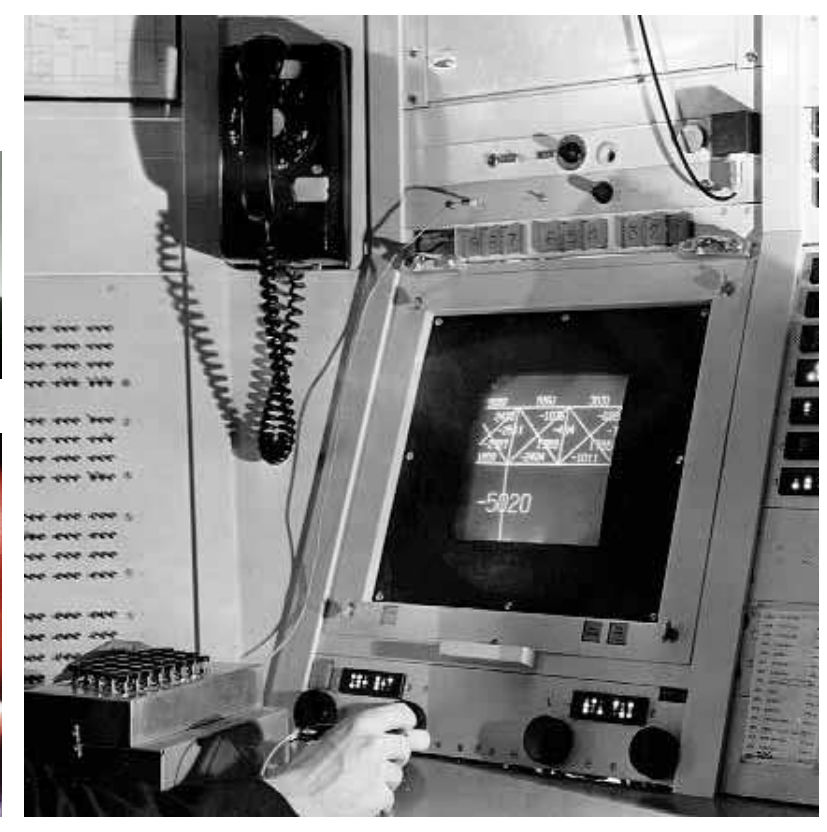

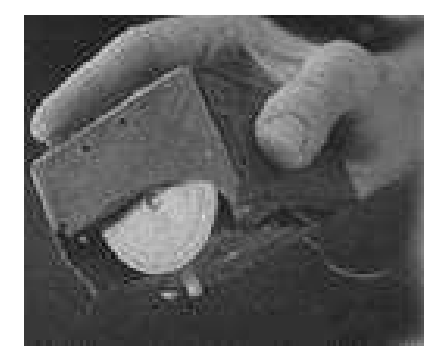

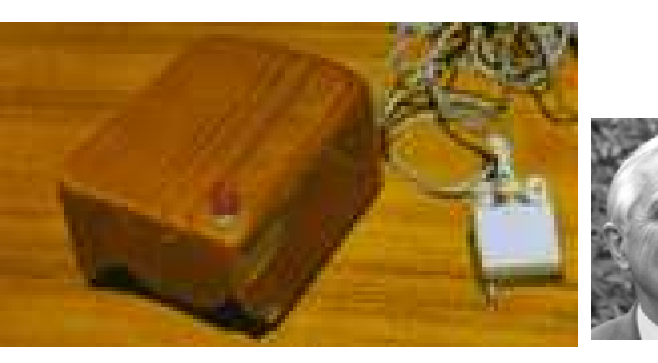

- **1964 souris**
	- Doug Enghelbart, Standford
	- ▶ 1981 : Xerox Star

#### **Vers le grand public : interfaces graphiques et manipulation directe**

- GUI **Graphical User Interface**
- Interface WIMP Window Icon Menu Pointer •

#### **GUI WIMP : recherche**

- **1964** souris, fenêtre
- **1973** Xerox Alto : GUI

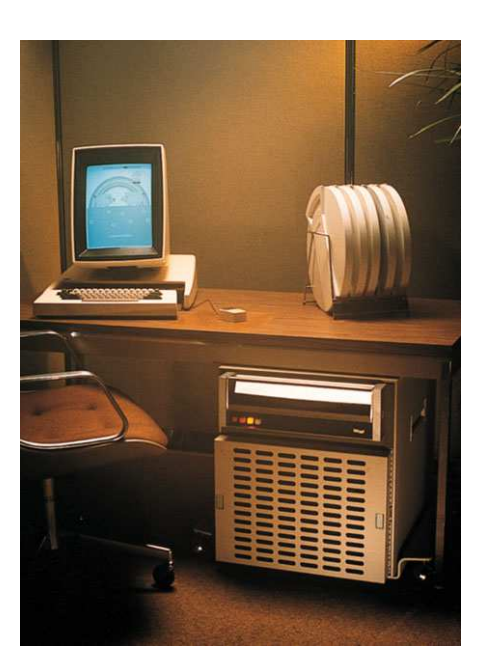

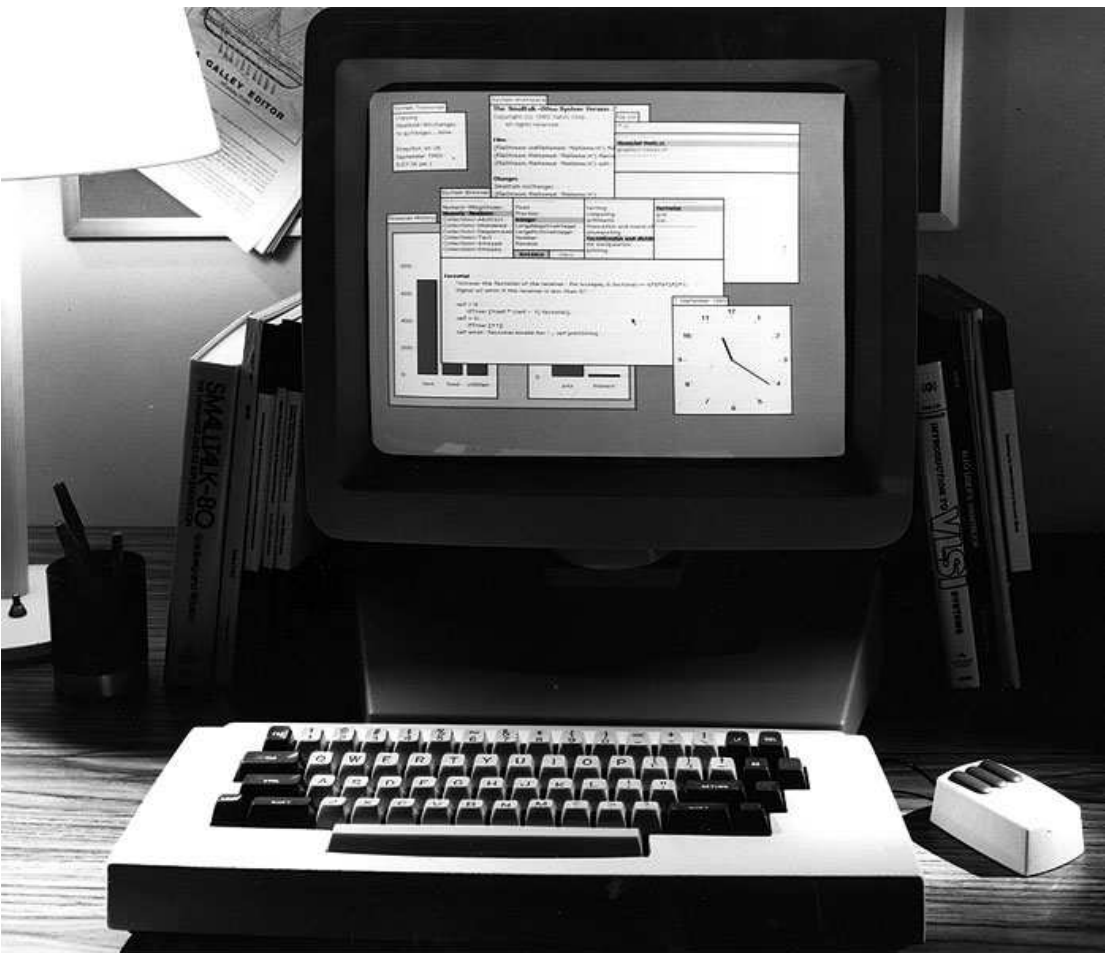

#### **GUI WIMP : une idée « naturelle » … longue à émerger commercialement**

- **1981**Xerox 8010 Star
- **1982**Apple IIe, Apple Lisa

1945 1955 1965 1975

- **1984**Macintosh
- **1990**Windows 3.0

Micro-informatique grand public

5 1985 1995 2005 2015

1995 2005 201

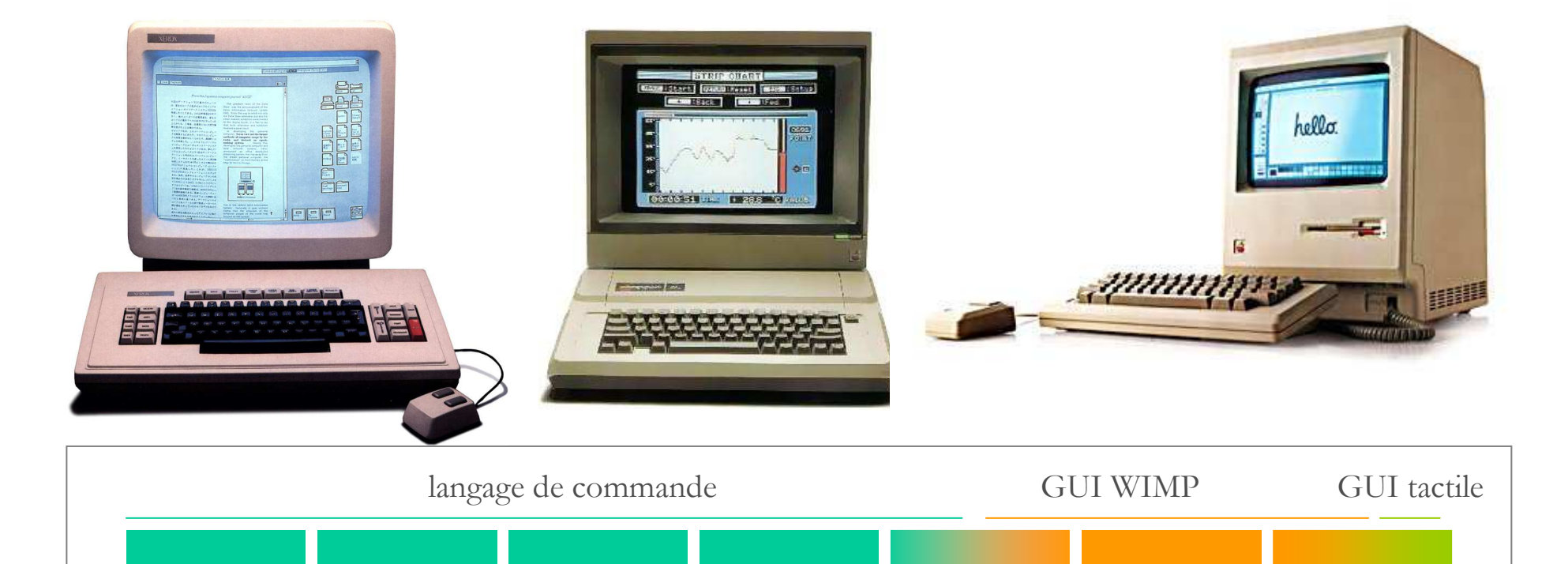

#### **Manipulation directe: disparition de la syntaxe**

[Shneidermann, 1982]

- $\bullet$ **Action directe** sur les objets
- •**Feedback** immédiat sur les actions
- •**Pas de syntaxe**: erreurs limitées
- $\bullet$ **Visibilité** des objets d'intérêt
- $\bullet$  **Transparence de l'interface**: métaphore du bureau
- •**Actions** réversibles facilement

#### **Manipulation directe = WYSIWYG**

What You See Is What You Get

Paradigme d'interaction naturel adapté aux non spécialistes

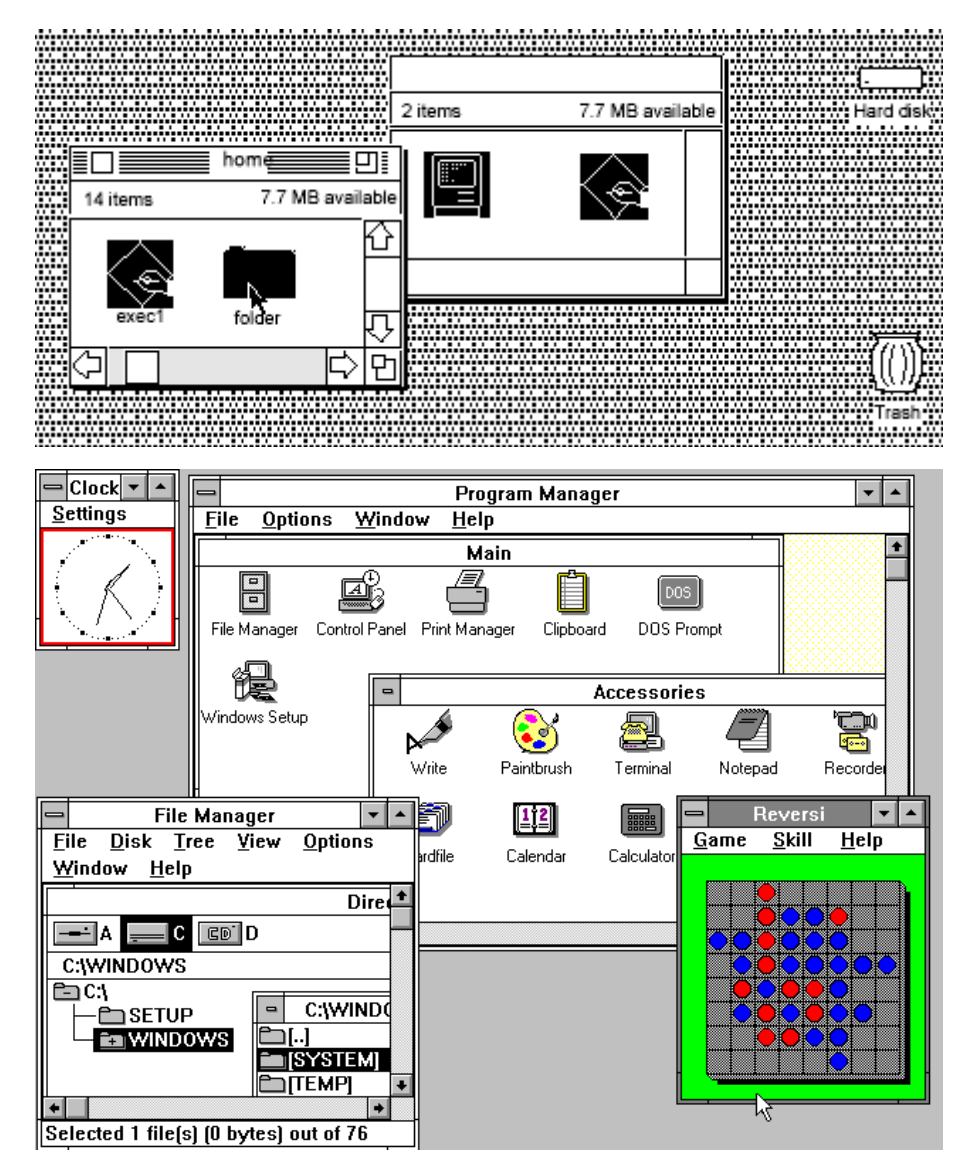

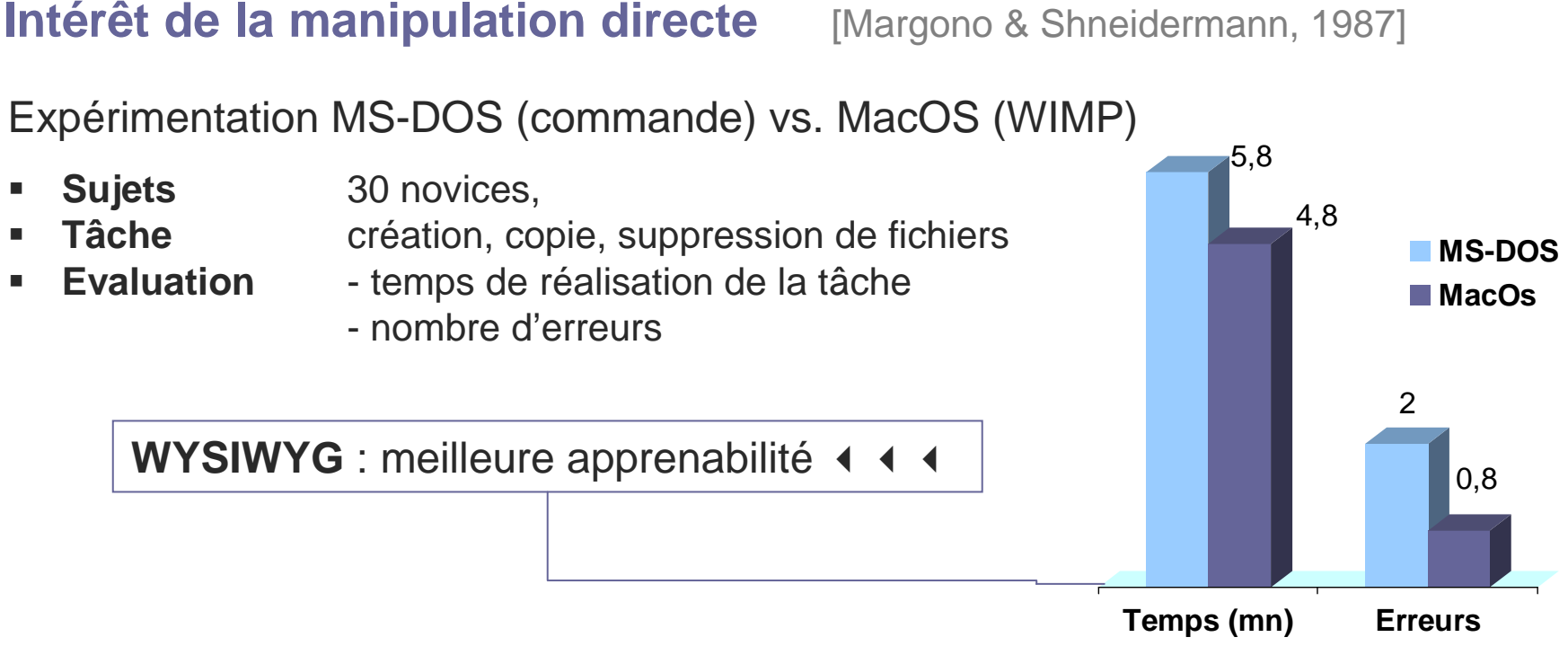

#### **Limites de la manipulation directe**

- •séparation clavier / souris
- •- actions répétitives sur des objets différents  $\longrightarrow \longrightarrow$  macros
- ▶ Pas de paradigme idéal : à chaque usage / tâche un style d'interaction

### **IHM EN 2000 : INTERNET &TOILE**

#### **Des technologies ou idées anciennes…**

- **1945**Memex (Vannevar Bush) : hypertexte
- **1969**réseau Arpanet : réseau

#### **… pour une idée nouvelle**

- **1989**Tim Berners-Lee (CERN): World Wide Web
- **1993**Navigateur graphique Mosaic (Marc Andreesen, NCSA)

#### **Nouvelle interaction sociale et non pas homme-machine**

- Impact dû <sup>à</sup> une demande sociale et commerciale forte
- Interaction classique et limitée (pas de gestion évènementielle)

**La conception de sites Web met en jeu par contre des contraintesspécifiques en matière d'ergonomie et d'IHM**

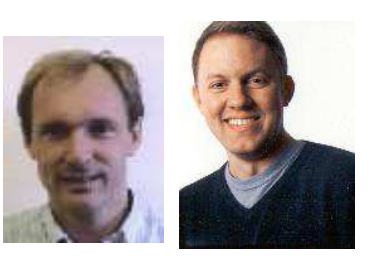

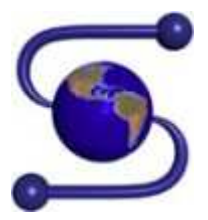

### **IHM EN 2010**

#### **Evolution ou révolution ?**

**<del>○ GUI Tactile</del>** – Nouveaux dispositifs interactifs (multi-touch) qui restent<br>
preches des principes de l'interaction WIMD : CLIL eimplement enrichi proches des principes de l'interaction WIMP : GUI simplement enrichi

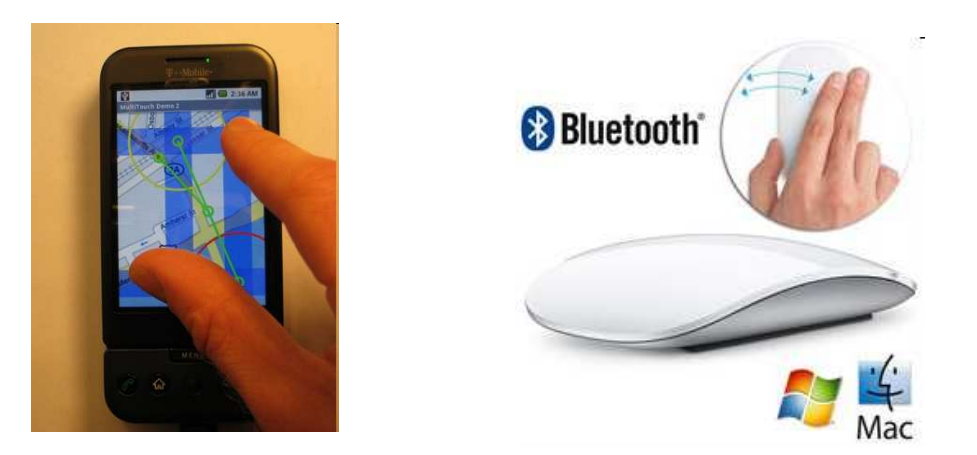

- **Dispositifs mobiles** : vers une informatique pervasive et ubiquitaire → quels **nouveaux usages** ?

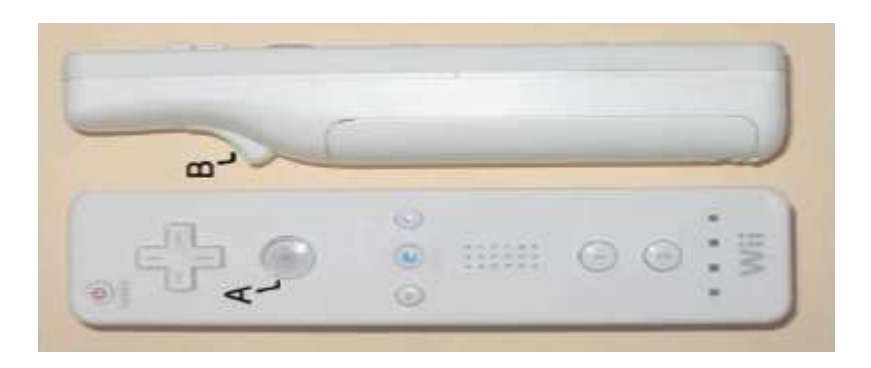

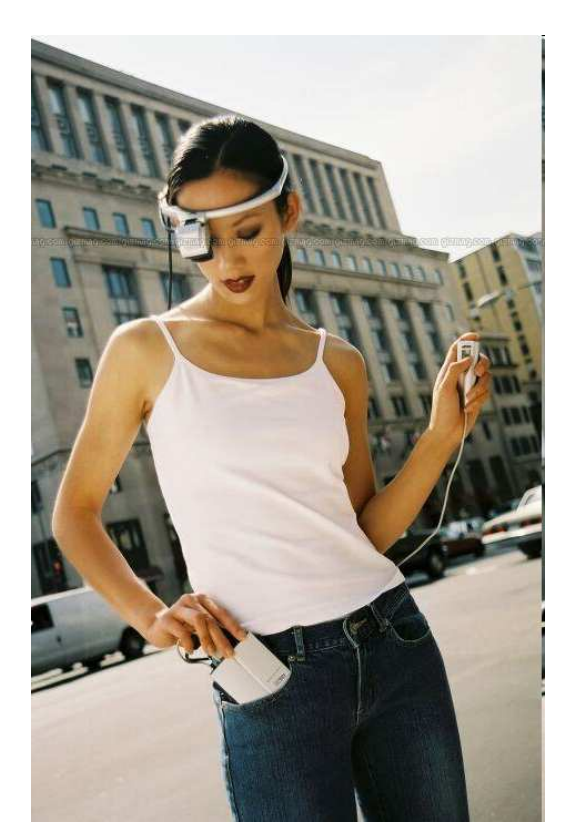

### **CONCLUSION**

#### **Le développement de mode d'interactions entre l'homme et la machine n'a rien d'évident, et doit être étudiée avec soin**

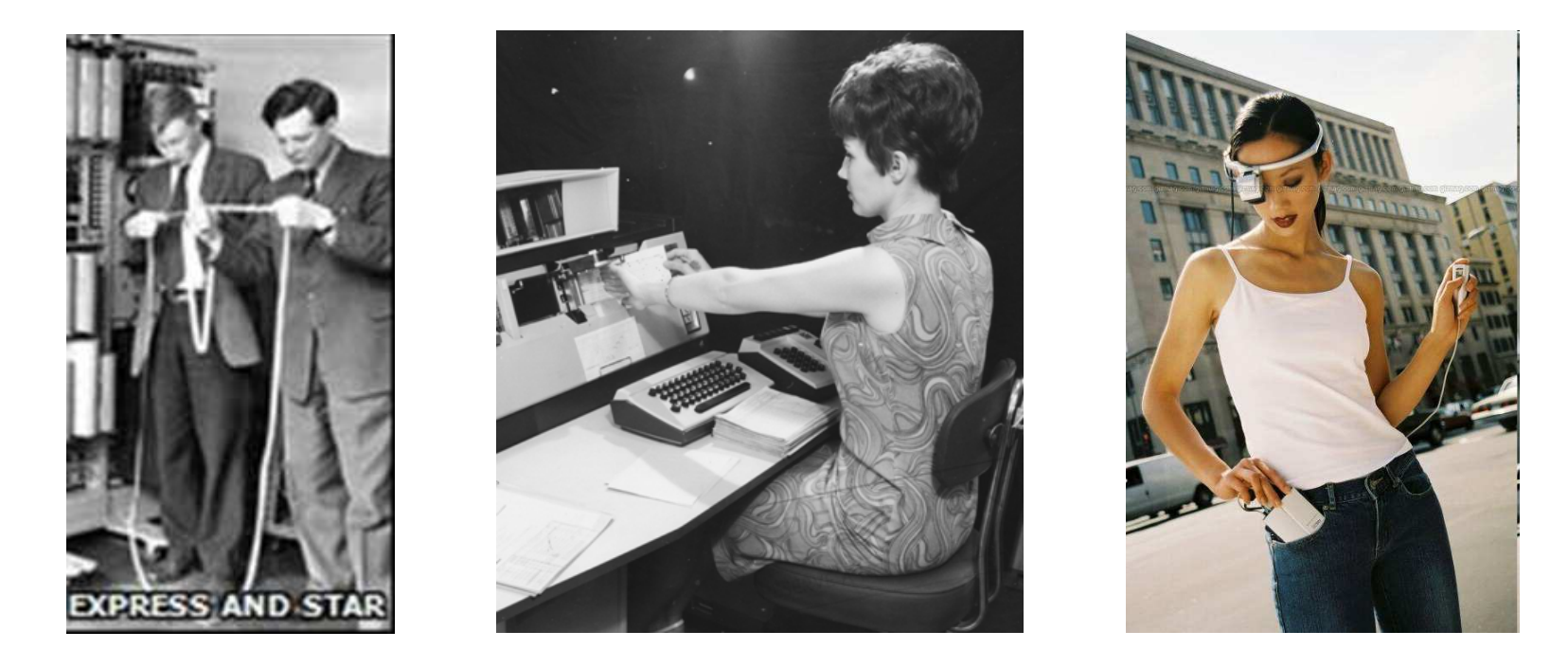

- **Discipline spécifique : Interaction Homme-Machine**
- **Préoccupation pour tout informaticien : utilisabilité ergonomique**

**Le meilleur des logiciels est voué à l'échec si son IHM est mal conçue**

≖≖

 $| \vartheta |$ 

Fast

 $| \vartheta |$   $\vartheta$ 

Date<sup>.</sup>

Slow

 $3/09/03$ 

Double Click<sup>-</sup>

 $\leftarrow$   $\leftarrow$   $\leftarrow$   $\leftarrow$   $\leftarrow$ 

**TEST** 

**Clock** 

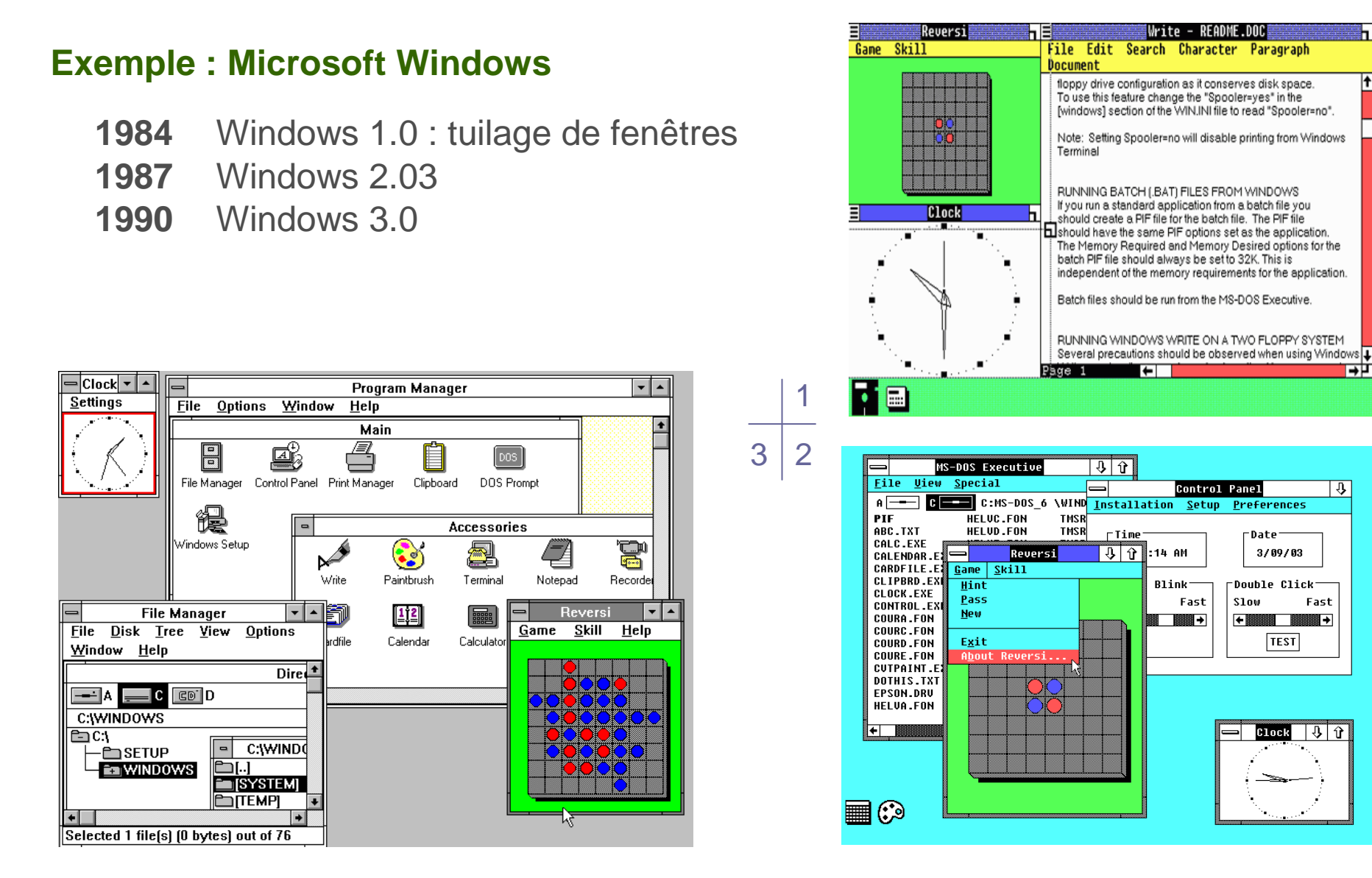

#### **Exemple : gestion des erreurs**

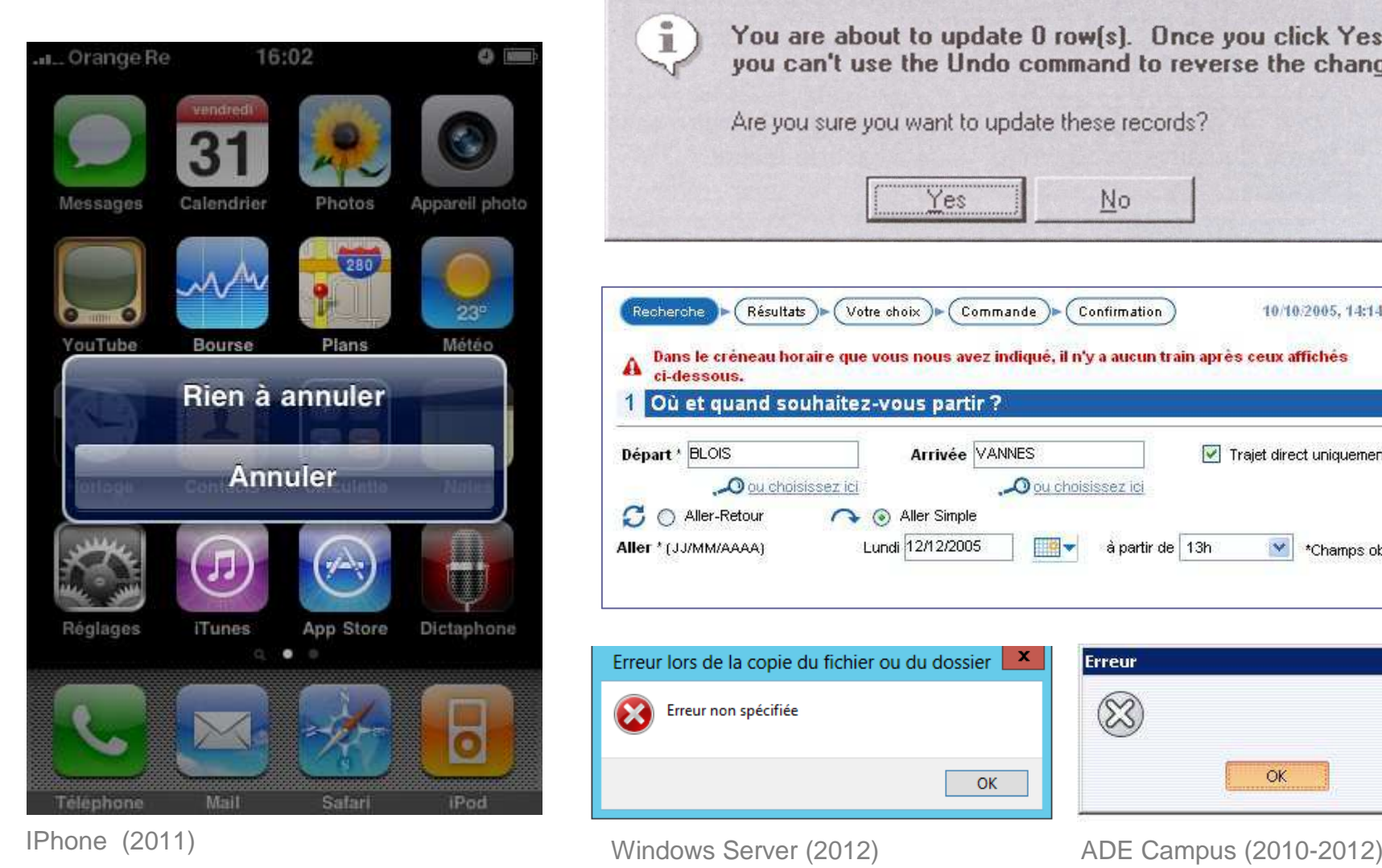

**Microsoft Access** You are about to update 0 row(s). Once you click Yes,  $\tilde{B}$ you can't use the Undo command to reverse the changes. Are you sure you want to update these records? Yes No 10/10/2005, 14:14 SVT Résultats Commande Recherche Votre choix Confirmation Dans le créneau horaire que vous nous avez indiqué, il n'y a aucun train après ceux affichés A ci-dessous. Où et quand souhaitez-vous partir ? Départ \* BLOIS Arrivée VANNES  $\sqrt{\phantom{a}}$  Trajet direct uniquement O ou choisissez ici O ou choisissez ici C Aller-Retour Aller Simple Lundi 12/12/2005 Aller \* (JJ/MM/AAAA) 田幸一 à partir de 13h  $\vee$ \*Champs obligatoires Erreur lors de la copie du fichier ou du dossier x. **Erreur** 

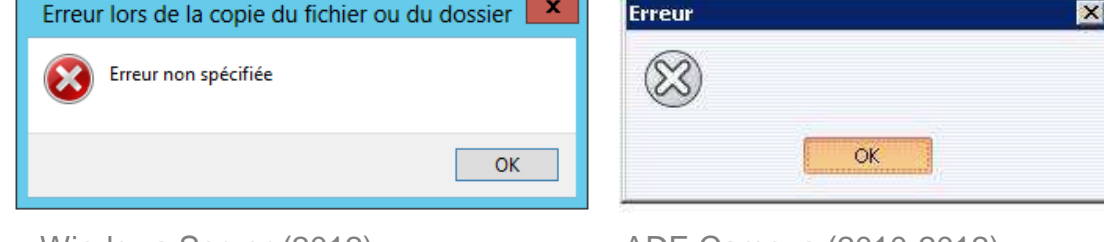

### **IHM part importante du développement logiciel** (Nielsen 1993)

- √ 1/3 des réunions d'avancement de projet
- 48% (logiciel interactif) à 80% (Web) du code développé

### **IHM au centre d'une démarche qualité**

- Normes sur l'utilisabilité : ISO 9241, AFNOR Z67-133-1

### **Importance économique**

√ Refonte ShopIBM (1999) – trafic du site : + 120%, ventes : +400% en un mois

- **American Heart Assoc** (2005) tests utilisateurs et refonte : +60% de dons
- $\checkmark$  **BreastCancer.org** (2008) 15 minute pour s'enregistrer, 15 requêtes support hebdomadaire - réduction à 7 minutes, gain 69% coût support

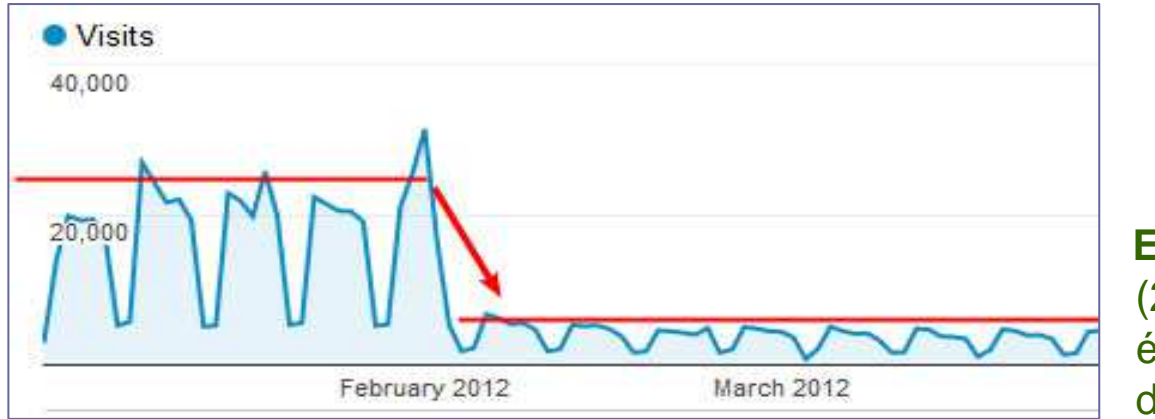

**Exemple cité par Usabilis**(2012) – Refonte sans évaluation ergonomique d'un site Web

### **Importance économique : expérience utilisateur (UX)**

L'utilisabilité est au centre de la démarche visant à améliorer l'expérience utilisateur

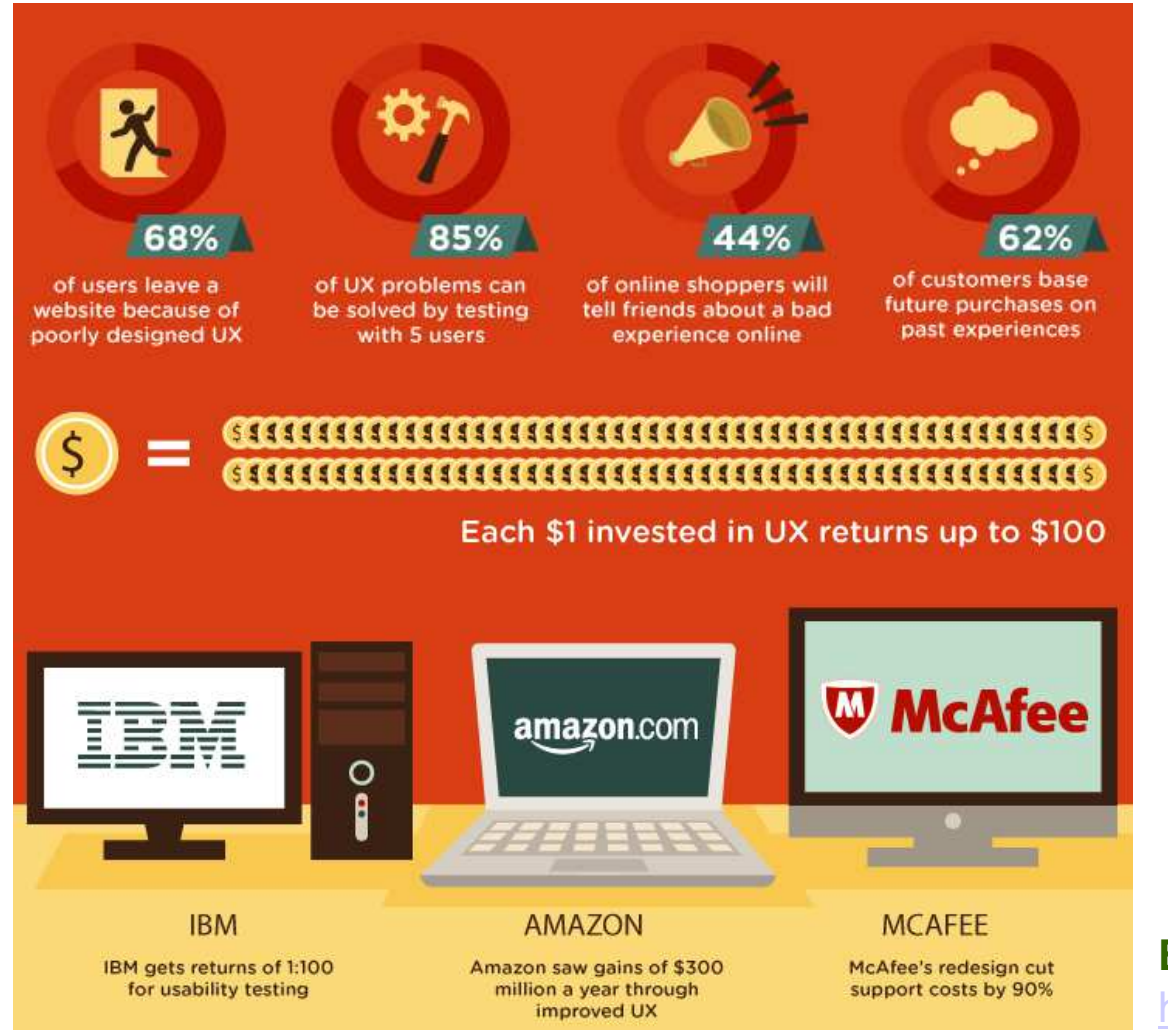

**Exemple : E-commerce**http://www.homestead.com

### **Sécurité des logiciels**

#### **Exemple : crash Airbus A320 Mont Saint-Odile**

Erreur de paramétrage de l'angle de descente du pilote automatique

Responsabilité d'Airbus engagée : mauvaise conception ergonomique (relaxe en appel)

#### **Exemple : accident nucléaire Three-Miles Island**

Mauvaise prise en compte du facteur humain dans la conception du poste de contrôle : étiquettes de sécurité masquant les voyants d'alertes

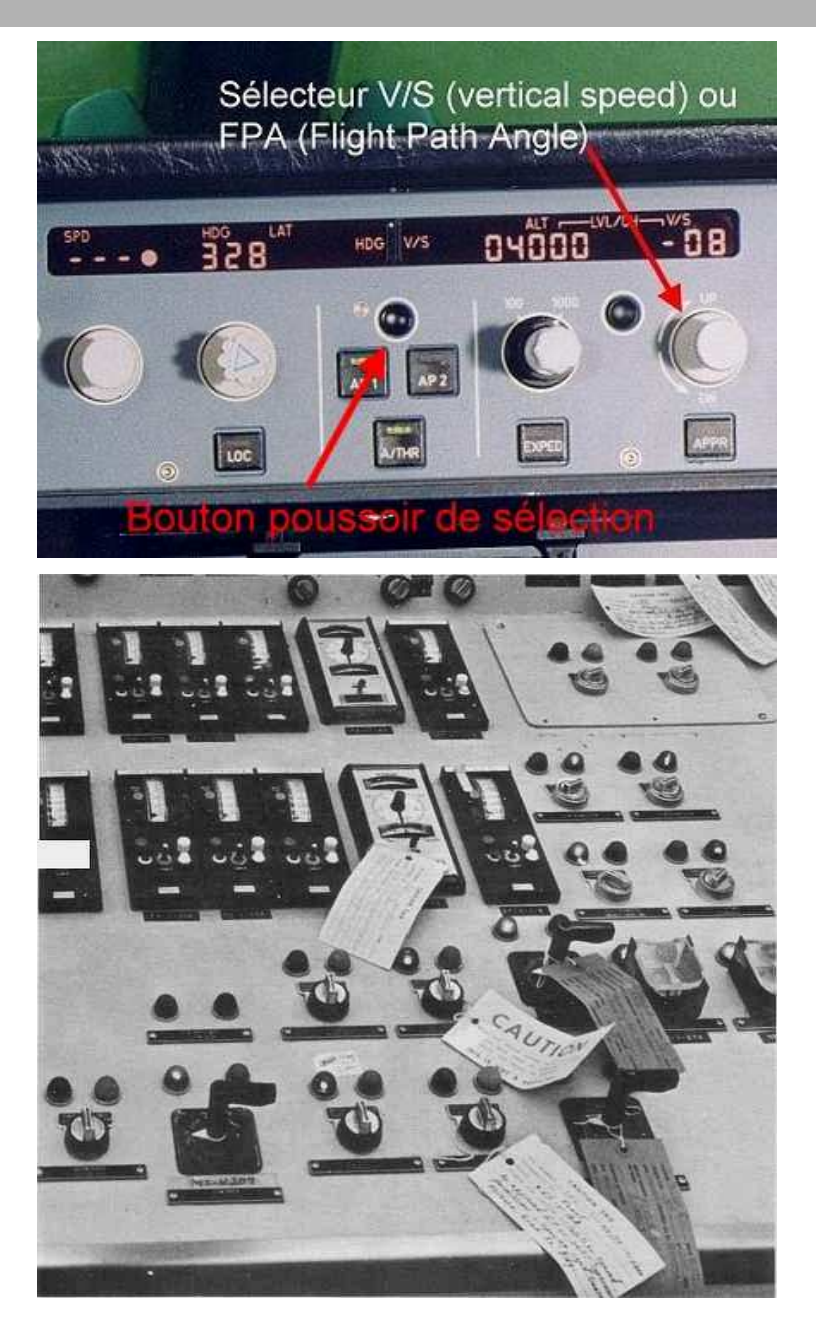

### **OBJECTIFS DU COURS**

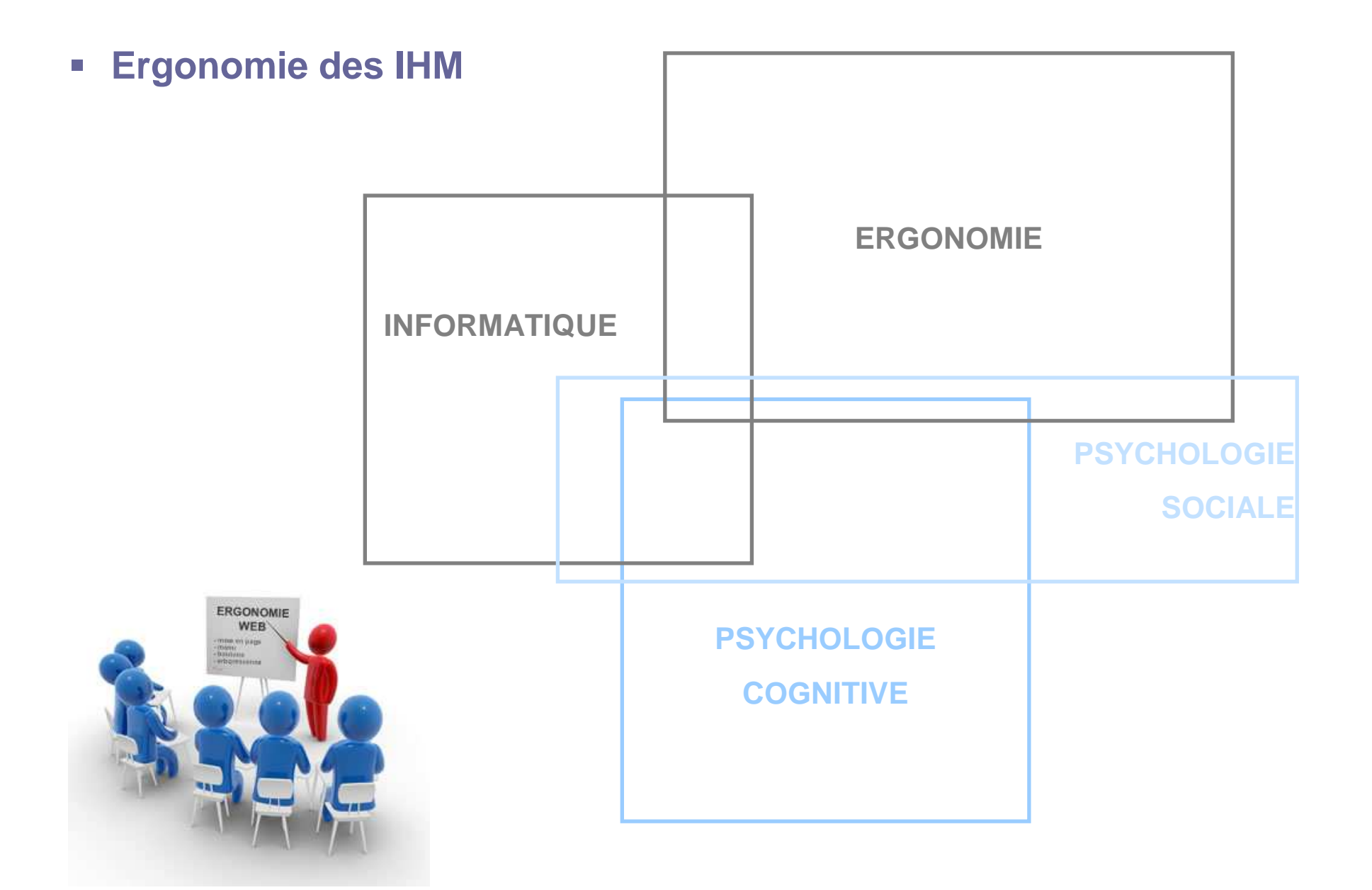

### **OBJECTIFS DU COURS**

### **Sensibilisation à l'importance de l'IHM**

- multiplicité des choix de conception
- prise en compte des utilisateurs
- méthodologie : importance de l'évaluation

#### $\Box$ **Principes ergonomiques de conception des IHM**

- règles et guidelines
- centrée sur les interfaces WIMP, le WWW … et les mobiles
- **M1 (UE RI & Tableaux de bord) –** visualisation graphique de données

#### $\mathbb{R}^n$ **Des principes, pas de solution tout faite**

- il n'y a pas de vérité absolue en IHM : s'adapter au contexte
- ouverture critique avant tout

### **OBJECTIFS DU COURS**

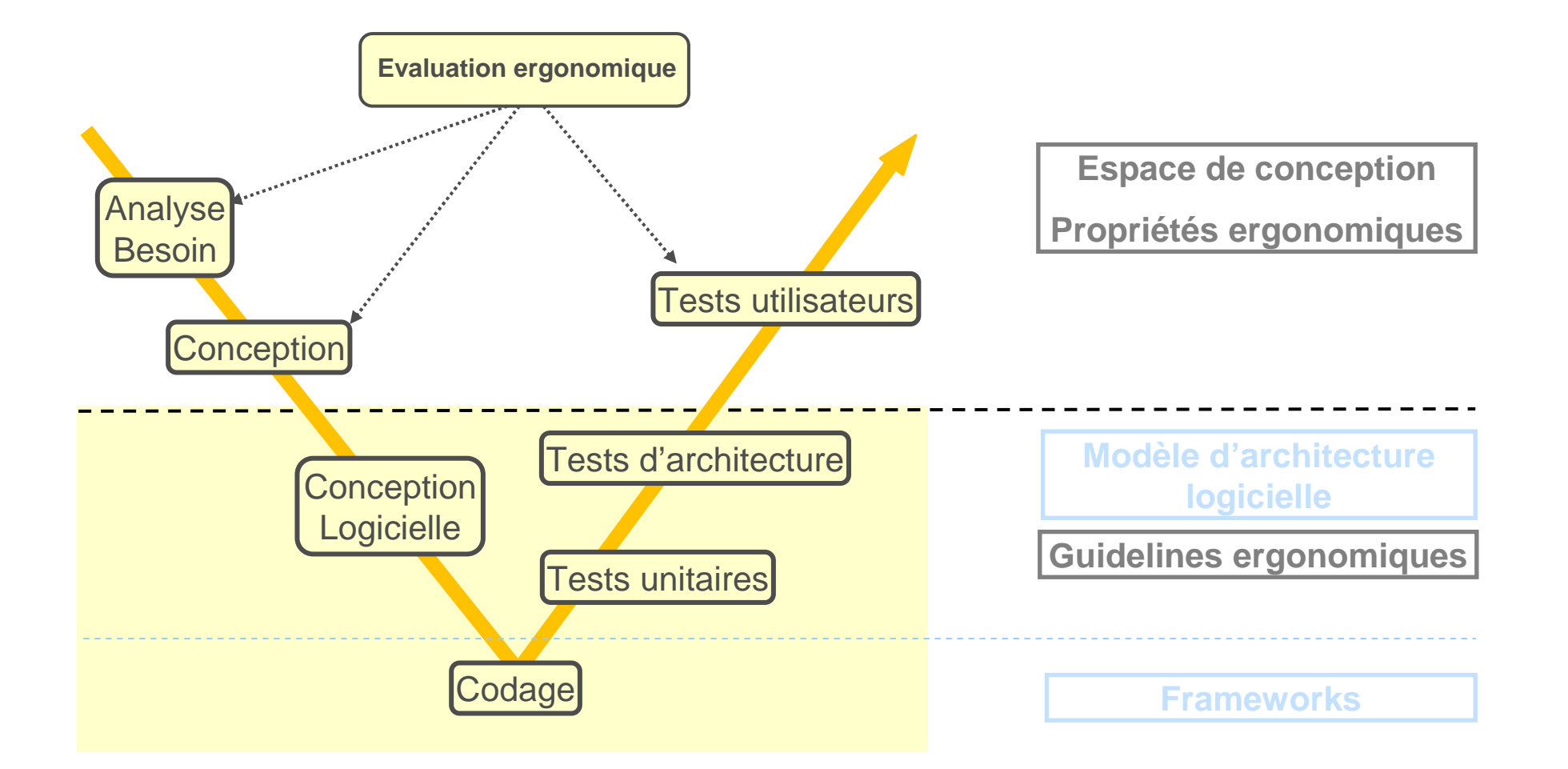

### **EVALUATION DU COURS**

- **Uniquement par projets**
- **Un projet de conception** (4 points)
	- Lié au projet transversal (2014 : recommandation films)
	- Notation des choix ergonomiques effectués
	- **Un TP spécifique lié au projet (avant jalon 1)**

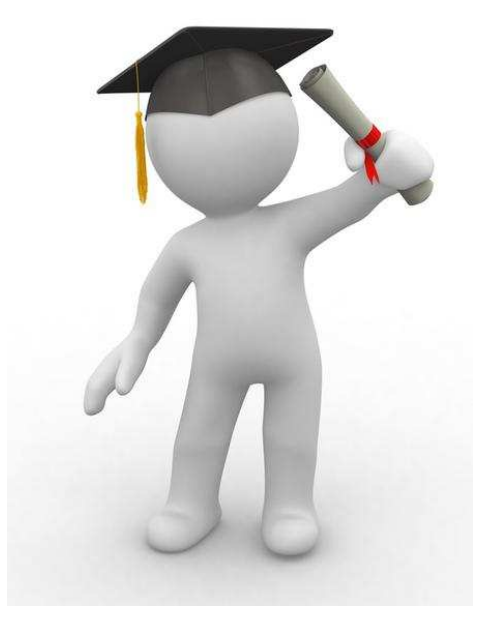

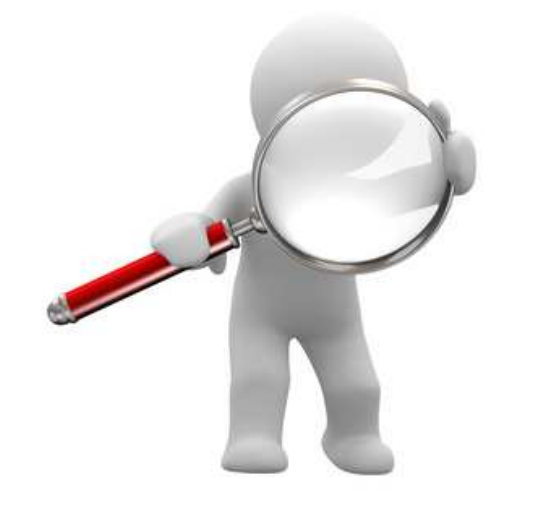

#### **Deux projets d'évaluation**

- Situation professionnelle sur cas d'études réduits : évaluation + rapport d'expertise
- Projet heuristique (6 pts, fin février) : revue d'expert
- Projet expérimental (10 points, mars-avril) : tests utilisateurs. **Attention, projet lourd**

### **BIBLIOGRAPHIE**

#### **Ouvrages généraux**

- Dix, A., Finlay, J., Abowd G., Beale R. (2004), Human-Computer Interaction, 3rd Edition, Pearson Education Ltd, Prentice Hall, Harlow, GB, ISBN 0130-461091
- Preece J. et al. (1994) Human Computer Interaction. Addison-Wesley, Wokingham, UK. ISBN 0-201-62769-8.
- Preece P., Rogers Y., Sharp H. (2002), *Interaction design: beyond Human-Computer Interaction*, John Wiley & Sons. New-York, NJ. ISBN 0-471-49278-7.
- Shneiderman B.(1988), Designing the User Interface : strategies for effective Human-Computer Interaction, 3rd Edition, Addison-Wesley, Reading, MA.
- Nogier J.-F. (2005) Ergonomie du logiciel et design Web. Dunod, Paris. 3ème édition

#### **Travaux cités**

Nielsen J. (1993) Usability enginerring. Academic Press

Shneiderman B. (1982) The future of interactive systems and the emergence of direct manipulation. Behaviour and Information Technology, 1(3), 237-256.

### **BIBLIOGRAPHIE**

#### **Toile**

HCI Bibliography : Human-Computer Interaction Resources http://hcibib.org/<br>www.essi.fr/~pinna/MODULEIHM Giboin A. Ergonomie des IHMs. ESSI. Baudoin-Lafon M. Interaction Homme-Machinewww-ihm.lri.fr/~mbl/ENS/IHM/dess-rmi/

#### **Blogs sur l'ergonomie**

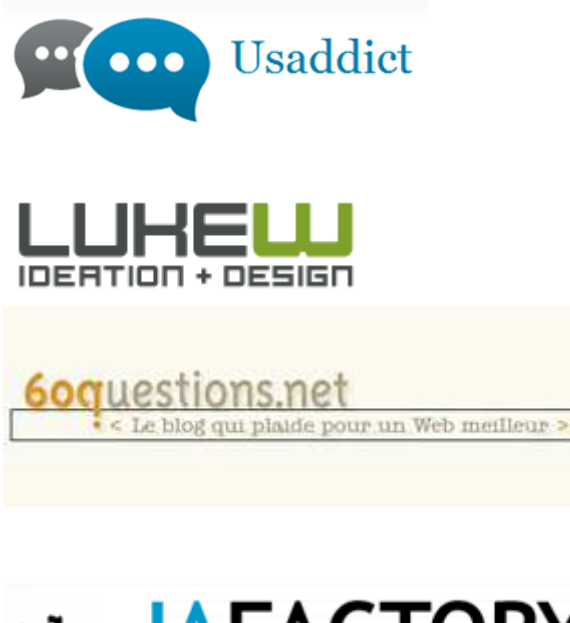

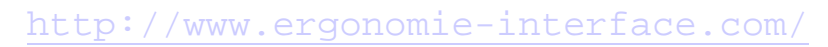

 $\Rightarrow$  Tous sujets dont tactile et mobile

http://www.lukew.com/

 $\Leftrightarrow$  Web, mobile et tactile : tutoriels bien conçus

http://blog.60questions.net/

 $\Leftrightarrow$  Web

http://www.iafactory.fr/blog/

 $\Rightarrow$  Visualisation d'information, Web, tactile

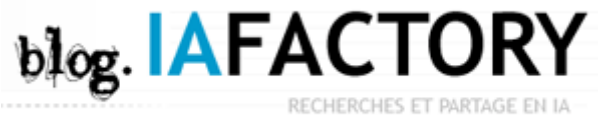